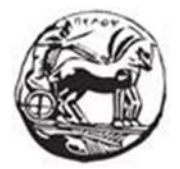

# ΠΑΝΕΠΙΣΤΗΜΙΟ ΠΕΛΟΠΟΝΝΗΣΟΥ ΣΧΟΛΗ ΜΗΧΑΝΙΚΩΝ ΤΜΗΜΑ ΗΛΕΚΤΡΟΛΟΓΩΝ ΜΗΧΑΝΙΚΩΝ ΚΑΙ ΜΗΧΑΝΙΚΩΝ ΥΠΟΛΟΓΙΣΤΩΝ

# **ΔΙΠΛΩΜΑΤΙΚΗ ΕΡΓΑΣΙΑ**

Σύγχρονα Frameworks και libraries

ΑΘΑΝΑΣΙΟΣ ΦΑΡΜΑΚΟΠΟΥΛΟΣ

ΕΠΙΒΛΕΠΩΝ: ΣΩΤΗΡΙΟΣ ΧΡΙΣΤΟΔΟΥΛΟΥ

ΠΑΤΡΑ 2022

# Περιεχόμενα

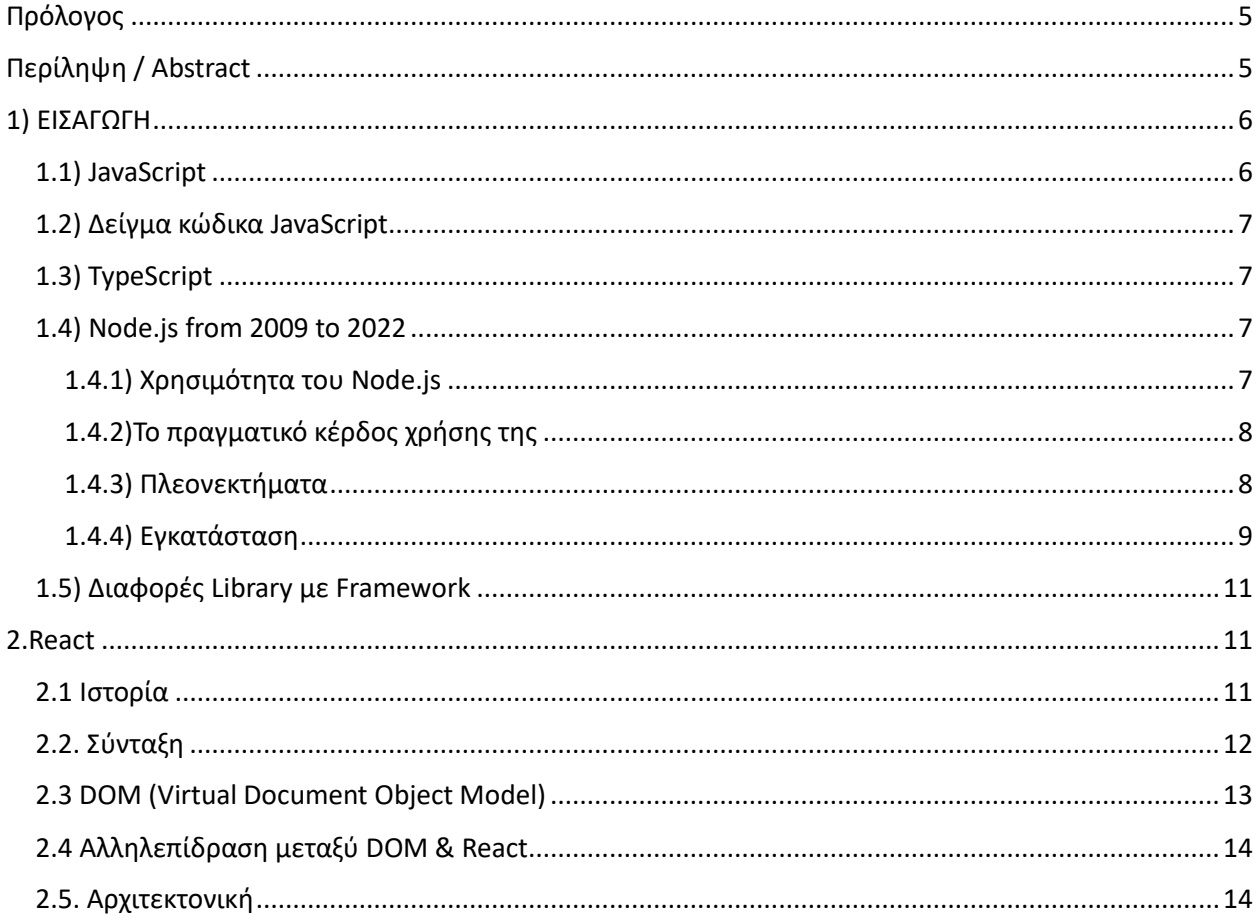

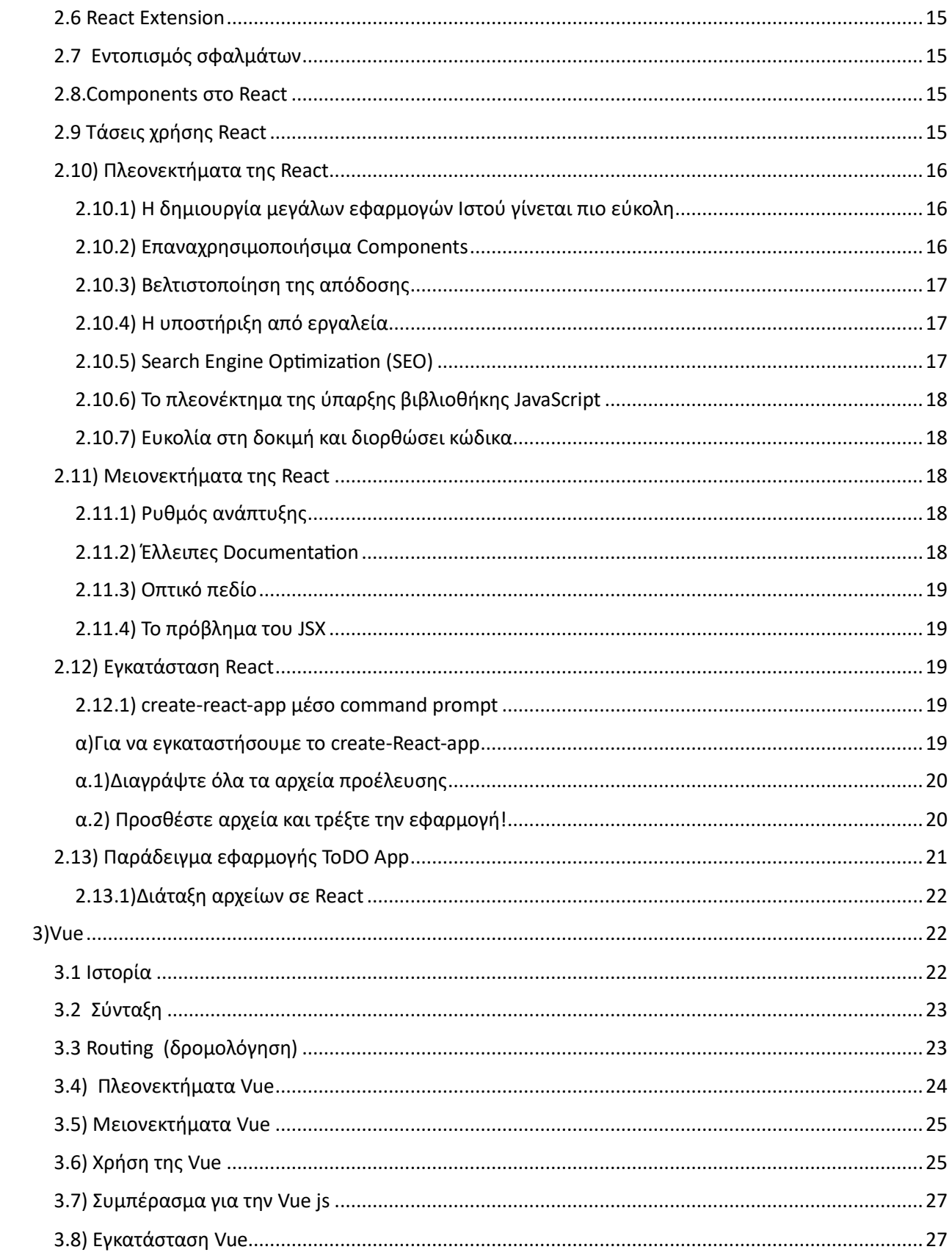

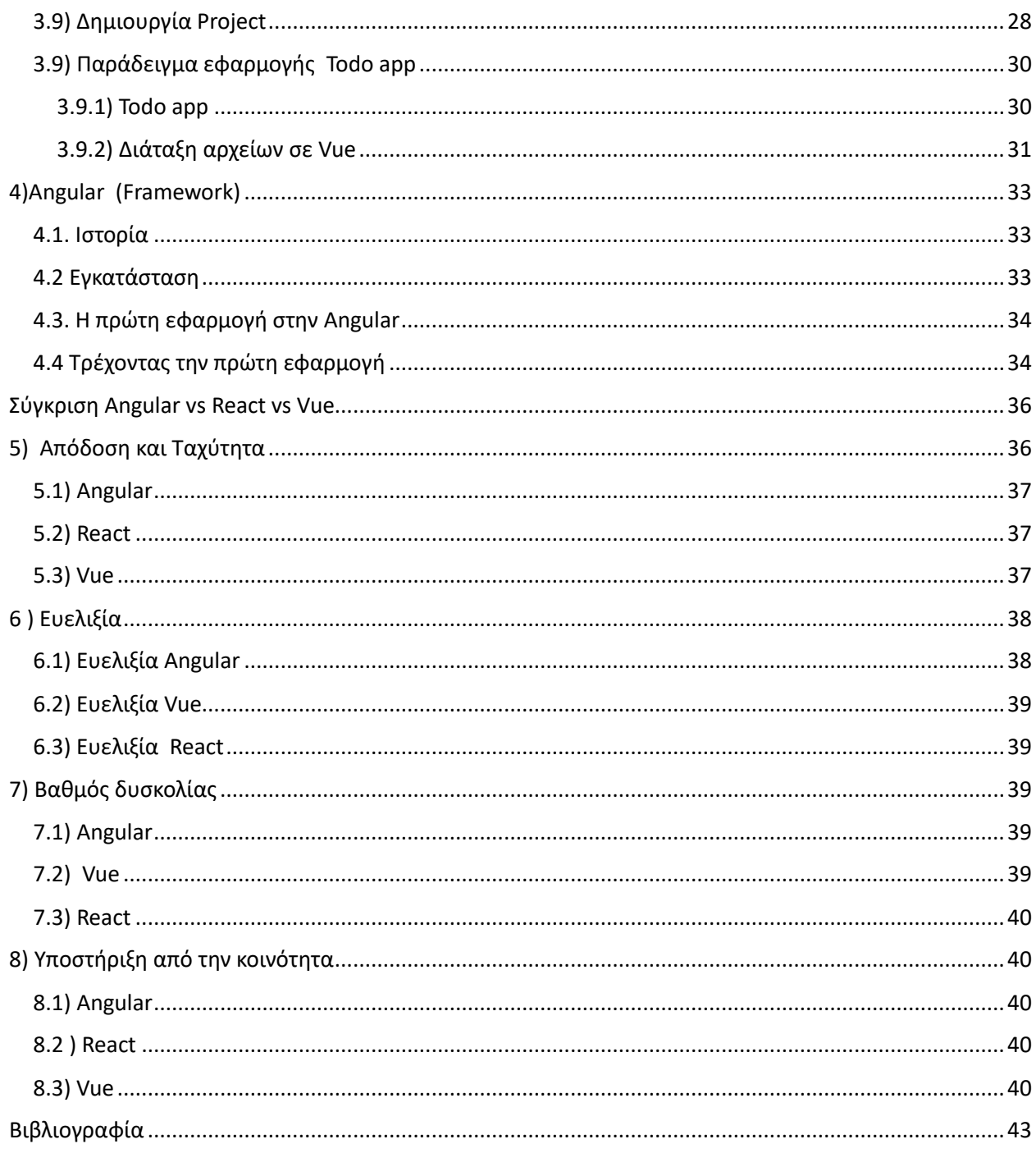

 $\begin{array}{|c|c|c|c|}\hline \hspace{1.5cm}& \hspace{1.5cm} 4 & \end{array}$ 

# <span id="page-4-0"></span>Πρόλογος

Η ιδέα για την πτυχιακή αυτή ήρθε από το ποσό ενδιαφέρον είναι ο προγραμματισμός στο διαδίκτυο σύμφωνα με της καινούργιες τάσεις καθώς την τελευταία εικοσαετία οι ανάγκες των χρηστών του διαδικτύου έχουν αλλάξει κατακόρυφα και έτσι τα εργαλεία οπού εμφανίζονται στο χώρο για να βοηθήσουν τους προγραμματιστές είναι πάρα πολλά. Η JavaScript και η TypeScript είναι οι επικρατέστερες γλώσσες προγραμματισμού και λόγο της ταχύτητας καθώς μπορεί ο καθένας να εφαρμόσει της λειτουργικότητες από τη πλευρά του Server ώστε να μειωθεί ο χρόνος αναμονής από το χρήστη .Για αυτό το λόγο φτιάχτηκαν πολλά από τα Frameworks της JavaScript και της TypeScript οπού ήταν μεγάλα εργαλεία και βοήθεια στους προγραμματιστές να υλοποιήσουν εφαρμογές διαδικτύου αλλά και κινητών με πολύ μεγάλες ταχύτητες και ευκολίες. Σκοπός της πτυχιακής αυτής είναι η σύγκριση τριών Framework (Vue , Angular , React ) βλέποντας τα πλεονεκτήματα και μειονεκτήματα που έχουν.

# <span id="page-4-1"></span>Περίληψη

Στην πτυχιακή αυτή μιλάμε καθαρά για της Vue , Angular και React και όχι της υπόλοιπες javascript βιβλιοθήκες και frameworks που υπάρχουν για χρήση , συγκεκριμένα αναφερόμαστε για την ιστορία όπως και συγκριτικά τι απόδοση και ταχύτητα και ευελιξία έχει η κάθε μια και τι βαθμό δυσκολίας συναντάει ο χρήστης όταν αποφασίζει να χρησιμοποιήσει κάποια από αυτά τα εργαλεία. Επίσης βλέπουμε και τι υποστηρίξει έχει από την κοινότητα το κάθε ένα από αυτά τα εργαλεία και ένα παράδειγμα με μια απλά εφαρμογή Todo app για να δούμε πως πρακτικά η κάθε μια γλώσσα δημιουργεί ένα παρόμοιο περιβάλλον με ιδίες λειτουργίες στην πράξη.

# Abstract

In this B.Sc. we are talking clearly about Vue, Angular and React and not the rest of the javascript libraries and frameworks that exist for use, specifically we are referring to the history as well as comparatively what performance, speed and flexibility each one has and what is degree of difficulty the user encounters when deciding to use any of these tools. We also see what support each of these tools has from the community and an example with a simple Todo app to see how practically each language creates a similar environment with the same functions in practice.

# <span id="page-5-0"></span>1) ΕΙΣΑΓΩΓΗ

# <span id="page-5-1"></span>1.1) JavaScript

Η JavaScript είναι μια διερμηνευτική γλώσσα προγραμματισμού ,Αρχική χρήση της ήταν για την υλοποίηση προγραμμάτων για την περιήγηση στον παγκόσμιο ιστό και είναι μια από της τρεις τεχνολογίες του World Wide Web μεταξύ της CSS και της HTML. Σχεδόν όλα τα website χρησιμοποιούν JavaScript στην πλευρά του client για τη συμπεριφορά της σελίδας, συχνά χρησιμοποιώντας διάφορες βιβλιοθήκες όπως είναι η React , η Vue και η Angular οπού θα της αναλύσουμε παρακάτω.

H JavaScript είναι μια γλώσσα οπού δημιουργήθηκε από τον Brendan Eich οπού δούλευε στην Netspace όπου τότε την ονόμαζαν Μοcha πριν κυκλοφορήσει επισημά, διαφορά ονόματα υπήρξαν πριν το τελικό που γνωρίζουμε σήμερα JavaScript. Το Αρχικό όνομα όταν βγήκε η beta έκδοση(είναι η έκδοση οπού ακόμα βρίσκεται στο στάδιο δοκίμων και διορθώσεων πριν καταλήξουν να γίνουν και αυτές stable και να διατεθούν στο ευρύ κοινό)της ήταν LiveScript το Σεπτέμβριο του 1995 και 4 μήνες μετα μετονομάστηκε σε JavaScript σε κοινή απόφαση από την Sun Microsystems στης 4 Δεκέμβριου του 1995.

Το όνομα της παρόλο που μας ανακατευθύνει στην γνωστή γλώσσα Java όταν ακούμε το όνομα της ,στην πραγματικότητα η σύνταξη της είναι επηρεασμένη από την c και το όνομα Java έχει ατοποθέτητη για εμπορικούς σκοπούς.

Αρχικά την πρώτο είδαμε για προγραμματισμό από την πλευρά του χρήστη στον browser του χρήστη και θεωρείται ως client-side γλώσσα προγραμματισμού , δηλαδή ότι ο κώδικας της JavaScript και το τελικό περιεχόμενο του HTML,CSS δε γίνονται στο Server αλλά στο πρόγραμμα περιήγησης του επισκέπτη. Αντίθετα με Server-side γλώσσες όπως η PHP οπού εκτελούνται στο Server.

# <span id="page-6-0"></span>1.2) Δείγμα κώδικα JavaScript

Ο κώδικας μιας σελίδας βρίσκεται μέσα στα tags HTML <script type="text/javascript"> και </script> Παράδειγμα ενός πολύ απλού κώδικα οπού συναντάμε όταν ξεκινάμε μια γλώσσα προγραμματισμού οπού εμφανίζει σε ένα πλαίσιο το κείμενο Ηello world! :

```
<script type="text/javascript">
```

```
alert('Hello world!');
```

```
\langle/script\rangle3
```
# <span id="page-6-1"></span>1.3) TypeScript

To TypeScript είναι μια επέκταση της Javascript οπού δημιουργήθηκε από τη Microsoft τον Οκτώβριο του 2012. προσθέτει πρόσθετη σύνταξη στο JavaScript για να υποστηρίξει μια πιο στενή ενοποίηση με τον επεξεργαστή σας και Εντοπίζει τα σφάλματα νωρίς στον επεξεργαστή σας.

Ο κώδικας TypeScript μετατρέπεται σε JavaScript, η οποία εκτελείται οπουδήποτε, σε ένα πρόγραμμα περιήγησης, στο Node.js και στις εφαρμογές σας. Επίσης η TypeScript χρησιμοποιεί ασφαλέστερα εργαλεία JavaScript χωρίς προσθετό κώδικα.

Το TypeScript υποστηρίζει αρχεία ορισμού που μπορούν να περιέχουν πληροφορίες τύπου υπαρχουσών βιβλιοθηκών JavaScript, όπως τα αρχεία κεφαλίδας C++ μπορούν να περιγράψουν τη δομή των υπαρχόντων αρχείων αντικειμένων. Αυτό επιτρέπει σε άλλα προγράμματα να χρησιμοποιούν τις τιμές που ορίζονται στα αρχεία σαν να ήταν στατικά πληκτρολογημένες οντότητες TypeScript. Υπάρχουν αρχεία κεφαλίδας τρίτων για δημοφιλείς βιβλιοθήκες όπως jQuery, MongoDB και D3.js. Οι κεφαλίδες TypeScript για τις βασικές μονάδες Node.js είναι επίσης διαθέσιμες, επιτρέποντας την ανάπτυξη προγραμμάτων Node.js μέσα στο TypeScript.

# <span id="page-6-2"></span>1.4) Node.js from 2009 to 2022

Καθώς αναδύονται νέες τεχνολογίες, πολλές από τις κορυφαίες γλώσσες προγραμματισμού ξεφεύγουν από τη χρήση ή βλέπουν τη δημοτικότητά τους να εξασθενεί. Το Node.js, που παρουσιάστηκε το 2009 με δημιουργό τον Ryan Dahl μεσο της εταιριας Joyent, δεν είναι ένα από αυτά. Η ανάπτυξη του Node.js έχει γίνει πολύ δημοφιλής τα τελευταία τέσσερα χρόνια και συνεχίζει να αντέχει τον ανταγωνισμό το 2022 κάνοντας startups παγκοσμίως να το επιλέγουν από άλλες διαθέσιμες επιλογές στο διαδίκτυο.

#### <span id="page-6-3"></span>1.4.1) Χρησιμότητα του Node.js

Στην πραγματικότητα, το Node.js δεν είναι ούτε βιβλιοθήκη ούτε Framework, αλλά ένα περιβάλλον που βασίζεται στη μηχανή JavaScript V8 του που έχει το Google Chrome. Αν αναρωτηθούμε σε τι μπορεί να χρησιμοποιηθεί το node js,μια σύντομη απάντηση εδώ. Η τεχνολογία Node.js δημιουργήθηκε ως μια εναλλακτική λύση στο μοντέλο πελάτη/διακομιστή(client/Server Model), στο οποίο ο διακομιστής αντιδρά μόνο ως απόκριση στο αίτημα πελάτη και κλείνει τη σύνδεση αμέσως μετά από κάθε απάντηση. Έτσι το Node.js δημιουργεί μια αμφίδρομη σύνδεση και δια δραστική επικοινωνία μεταξύ του διακομιστή και του προγράμματος περιήγησης οπού έχει ο χρήστης, η οποία επιτρέπει την επίτευξη χαμηλής καθυστέρησης και υψηλής απόδοσης.

### <span id="page-7-0"></span>1.4.2)Το πραγματικό κέρδος χρήσης της

Με τη χρήση του Νode.js παρατηρούμε ότι έχουμε Περίπου 50% αύξηση στην απόδοση της εφαρμογής όπως και με ταυτόχρονη μείωση του χρόνου απόκρισης όπως και του κόστους ανάπτυξης. Ένας καλός λόγος για της νέες επιχειρήσεις να εξετάσουν τις υπηρεσίες ανάπτυξης Node.js. Αυτός είναι πραγματικά ο λόγος που η δημοτικότητα του Node αυξάνεται τόσο γρήγορα ακόμα και μετα από 13 χρονιά από την κυκλοφορία του και έτσι φαίνεται ότι δεν είναι μια κακή τάση για το μέλλον του NodeJs.

#### <span id="page-7-1"></span>1.4.3) Πλεονεκτήματα

Οι λόγοι για τους οποίους το Node.Js είναι δημοφιλές είναι ότι το Node js το 2022 μοιάζει με μια τεράστια τάση που πρόκειται να εξελιχθεί ακόμη περισσότερο καθως μας προσφέρει ορισμένα αναμφισβήτητα πλεονεκτήματα που το καθιστούν την καλύτερη επιλογή για προγραμματιστές λογισμικού, όπως :

# • **Προσωρινή αποθήκευση**

Μας προσφέρει μια πολύ σημαντική δυνατότητα να έχει προσωρινή αποθήκευση. Με άλλα λόγια, αποθηκεύει δεδομένα για κάποια μελλοντικά αιτήματα που θα λάβει και έτσι όταν η ενέργεια του χρήστη απαιτεί κάποια δεδομένα, οπού εμπλέκονται από την κρυφή μνήμη. Μας επιτρέπει τη δημιουργία μιας εφαρμογής πολύ πιο γρήγορα.

# • **Διατίθεται για πολλές υπηρεσίες hosting**

Το Node.js έχει εξελιχθεί πολύ τα τελευταία χρόνια και το έχει καταστήσει διαθέσιμο σε πολλούς παρόχους υπηρεσιών hosting.

# • **Είναι ελαφρύ και πολύ γρήγορο**

Αυτή η τεχνολογία χρησιμοποιεί τη μηχανή JavaScript V8 της Google που είναι χτισμένη σε C++ και μας προσφέρει να κάνει την εφαρμογή σημαντικά πιο γρήγορη και ελαφριά. Οι προσδοκίες των χρηστών σχετικά με την ταχύτητα φόρτωσης συνεχίζουν να αυξάνονται καθώς ηταν πάντα γνωστό ότι επιταχύνει την παροχή υπηρεσιών back-end και συνεχίζει να εξελίσσεται. Μια απόδειξη είναι η απόδοση του eBay και του AliExpress που εξουσιοδοτεί το Node.js οπού είναι κάποιες από της πιο μεγάλες εφαρμογές.

#### • **Cross-platform**

Το Node.js παρέχει ένα πολύ σημαντικό χαρακτηριστικό οπού έχει παίξει και μεγάλο ρολό στην επιτυχία του καθώς μπορούμε να αναπτύξουμε εφαρμογές που μπορούν να εκτελεστούν τόσο σε συσκευές Android όσο και σε συσκευές iOS.Αυτό είναι μια πολύ σημαντική ιδιότητα καθώς δε δεσμεύει τον προγραμματιστεί να ασχολείται μόνο με Αndroid είτε μόνο με iOS

#### • **Αρχιτεκτονική και Επεκτασιμότητα**

Οι μικροϋπηρεσίες γίνονται εξαιρετικά δημοφιλείς και καθώς επιτρέπουν επαναληπτική ανάπτυξη και γρήγορη επεκτασιμότητα του λογισμικού. Το Node.js προωθεί την επικοινωνία μεταξύ των τμημάτων των εφαρμογών (API των μικροϋπηρεσιών) κάνοντάς το να εκτελείται πιο γρήγορα και μια ευκαιρία να κλιμακώσουμε τις εφαρμογές χωρίς να μειώσουμε τη ταχύτητα ή τη απόδοση της εφαρμογής μας.

#### • **Open Source**

Το Node.js είναι μια τεχνολογία ανοιχτού κώδικα. Πρόκειται επίσης για τη συνεργασία εξαιρετικά δημιουργικών και αφοσιωμένων προγραμματιστών από διάφορες γωνιές του κόσμου, και είναι σημαντικό ότι το Node.js, δεν είναι προσανατολισμένο στο κέρδος , αλλά μια κοινότητα με ένα κίνητρο να δημιουργεί συνεχώς ένα προϊόν για το οποίο να εξελίσσεται συνεχώς.

#### <span id="page-8-0"></span>1.4.4) Εγκατάσταση

Στην πραγματικότητα δε χρειάζεται να την εγκαταστησουμε στο υπολογιστή μας αλλά μπορούμε να χρησιμοποιήσουμε την online έκδοση ώστε να μπορούμε να εκτελέσουμε όλα τα διαθέσιμα παραδείγματα και να μάθουμε μέσα από την πρακτική καθώς μπορούμε να τροποποιήσουμε όπως θέλουμε. Παρόλα αυτά η εγκατάσταση στον υπολογιστή μας είναι πολύ απλή επίσης όπως θα δειτε παρακατω :

• **Λήψη του αρχείου Node.js**

Η εγκατάσταση του Node.js® είναι αρκετά απλή χρησιμοποιώντας το πακέτο προγράμματος εγκατάστασης που διατίθεται από τον ισότοπο Node.js

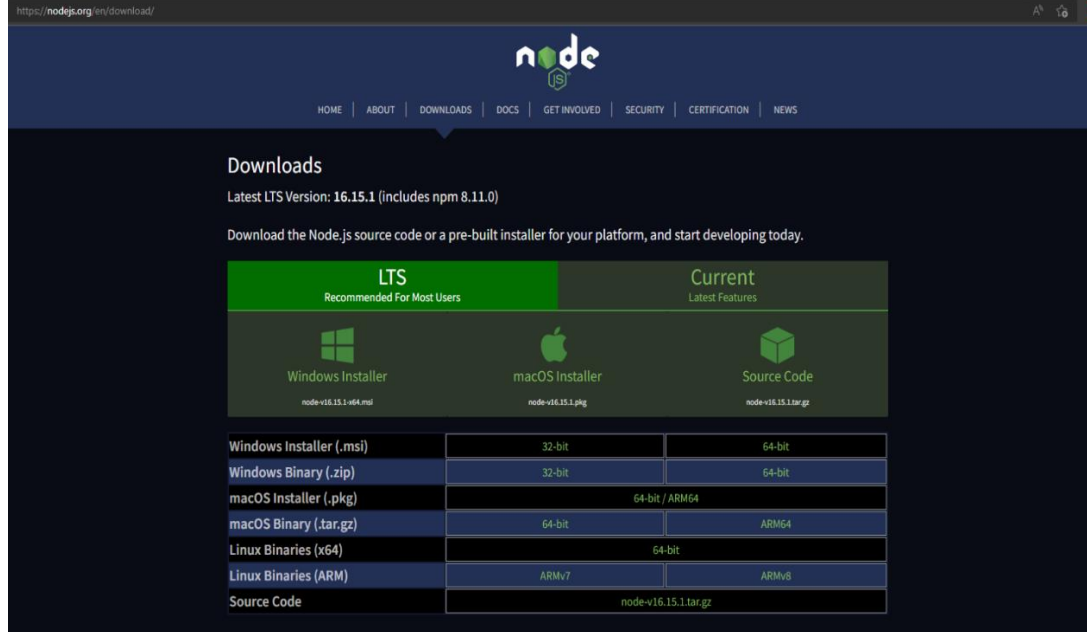

Εκτελούμαι το πρόγραμμα εγκατάστασης οπού κατεβάσαμε στο προηγούμενο βήμα ακολουθώντας τις οδηγίες στο πρόγραμμα εγκατάστασης , τότε σε μερικά λεπτά θα είναι έτοιμο. (Πρέπει να γίνει επανεκκίνηση του υπολογιστή μας ώστε να μπορούμε να το χρησιμοποιήσουμε μετα την εγκατάσταση).

> • **Για να δούμε ότι εγκαταστάθηκε σωστά μπορούμε μέσο του command prompt να κάνουμε ένα test :**

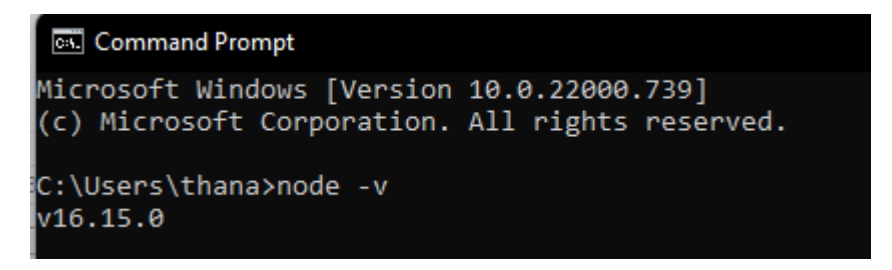

#### • **Update**

Για νέες εκδόσεις των Node οπού αρκετά κυκλοφορούν συχνά. Για να εγκαταστήσετε τις ενημερώσεις, απλώς πραγματοποιουμε λήψη του προγράμματος εγκατάστασης από τον ισότοπο Nodejs.org και εκτελέστε το ξανά από την αρχή. Η νέα έκδοση του Node.js θα αντικαταστήσει τις παλαιότερες εκδόσεις με της νέες.

# <span id="page-10-0"></span>1.5) Διαφορές Library με Framework

• Μια βιβλιοθήκη είναι μια βιβλιοθήκη από reusable code που χρησιμοποιείται για να λύσει κοινά προβλήματα , στο διαδίκτυο υπάρχουν πάρα πολλές βιβλιοθήκες που λύνουν διαφορετικούς τύπους προβλημάτων. Όπως παράδειγμα βιβλιοθήκες για να λύνουμε μαθηματικές πράξεις η για μηχανική μάθηση.

• Η React είναι μια βιβλιοθήκη για να χτίζουμε δια δραστικά user-interfaces , από την άλλη πλευρά ένα Framework μας δίνει reusable code όπως μια βιβλιοθήκη αλλά μας παρέχει μια δομή ή ένα σκελετό για να φτιάξουμε εφαρμογές . Όταν χρησιμοποιούμε ένα Framework πρέπει να δομήσουμε την εφαρμογή μας σύμφωνα με το Framework Που χρησιμοποιούμε.

• Tα Frameworks έχουν γνώμη για το πώς πρέπει να δομήσουμε την εφαρμογή μας, πώς πρέπει να ξεκινήσει η εφαρμογή μας, πώς πρέπει να αλληλοεπιδρούν διάφορα στοιχεία μεταξύ τους και ούτω καθεξής.

• Η Angular και η Vue είναι και οι δυο από τα πιο δημοφιλή Frameworks για την δημιουργία front-end εφαρμογές.

# <span id="page-10-1"></span>2.React

# <span id="page-10-2"></span>2.1 Ιστορία

H React είναι ένα δωρεάν σύγχρονο open-source front-end JavaScript library για να δημιουργούμε user interfaces και αναπτύσσεται από τη Meta την πρώην Facebook όπως και από developers και εταιρίες. Δημιουργήθηκε το Μάιο του 2013 και χρησιμοποιείται για την δημιουργία εφαρμογών Web η εφαρμογές κινητού. Η Αρχιτεκτονική της React δε μας επιβάλει μια συγκεκριμένη δομή έργου όπως μπορείτε να δείτε στο παρακάτω παράδειγμα :

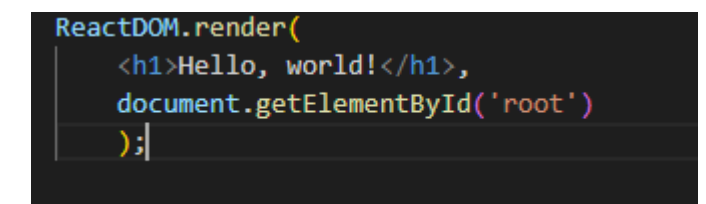

# <span id="page-11-0"></span>2.2. Σύνταξη

• H React μπορεί να χρησιμοποιηθεί ως βιβλιοθήκη διεπαφής χρήστη για την απόδοση στοιχείων, χωρίς την επιβολή συγκεκριμένης δομής έργου, και γι' αυτό δεν είναι ένα αυστηρό Framework..

• Τα Components είναι τα μεγαλύτερα δομικά στοιχεία που ορίζουν ανεξάρτητα και επαναχρησιμοποιήσιμα κομμάτια που θα χρησιμοποιηθούν σε όλη την εφαρμογή. Δέχονται εισόδους που ονομάζονται props και παράγουν στοιχεία που στη συνέχεια εμφανίζονται στον χρήστη.

• Το React βασίζεται σε JavaScript, αλλά συνδυάζεται κυρίως με JSX (JavaScript XML), μια επέκταση σύνταξης που σας επιτρέπει να δημιουργείτε στοιχεία που περιέχουν HTML και JavaScript ταυτόχρονα Η JSX είναι μια επέκταση του συντακτικού της JavaScript. H React την χρησιμοποιεί για να περιγράψει την εμφάνιση διεπαφής χρήστη και φέρει την λειτουργικότητα της JS και μέσω αυτής δημιουργούνται τα στοιχεία της React. Το νόημα της χρήσης του JSX μπορεί να γίνει κατανοητό εξετάζοντας προσεκτικά τη φιλοσοφία του react: το react περιλαμβάνει το γεγονός ότι η λογική του απόδοση συνδέεται εγγενώς με τη λογική της διεπαφής χρήστη.

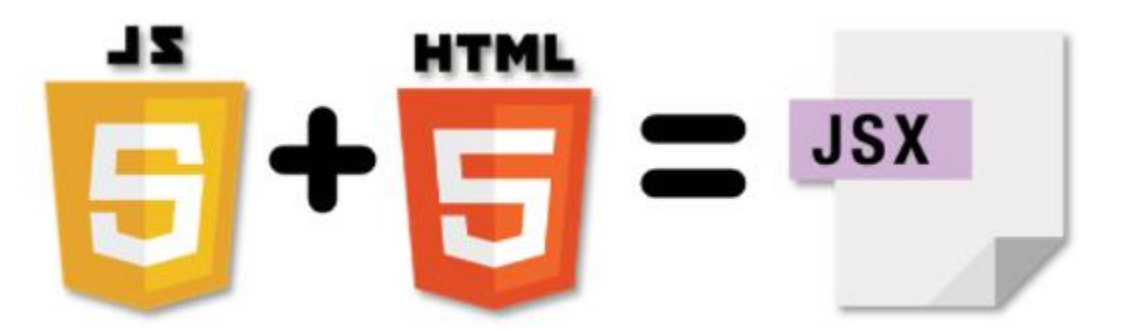

• .Οτιδήποτε δημιουργείτε με το JSX θα μπορούσε επίσης να δημιουργηθεί με το React JavaScript API, αλλά οι περισσότεροι προγραμματιστές προτιμούν το JSX επειδή είναι πιο διαισθητικό.

#### <span id="page-12-0"></span>2.3 DOM (Virtual Document Object Model)

Το virtual DOM είναι η ελαφριά έκδοση του Real DOM της React. Ο πραγματικός χειρισμός DOM είναι σημαντικά πιο αργός από τον εικονικό χειρισμό DOM. Όταν αλλάζει η κατάσταση ενός αντικειμένου, το Virtual DOM ενημερώνει μόνο αυτό το αντικείμενο στο πραγματικό DOM και όχι όλα.

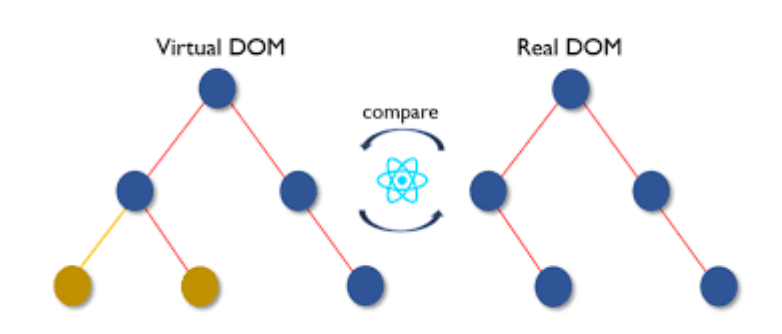

2.3.1.Vurtual & Real react DOM

Στην ουσία το το DOM (Document Object Model) αντιμετωπίζει ένα έγγραφο XML ή HTML ως δομή δέντρου στην οποία κάθε κόμβος είναι ένα αντικείμενο που αντιπροσωπεύει ένα μέρος του εγγράφου.

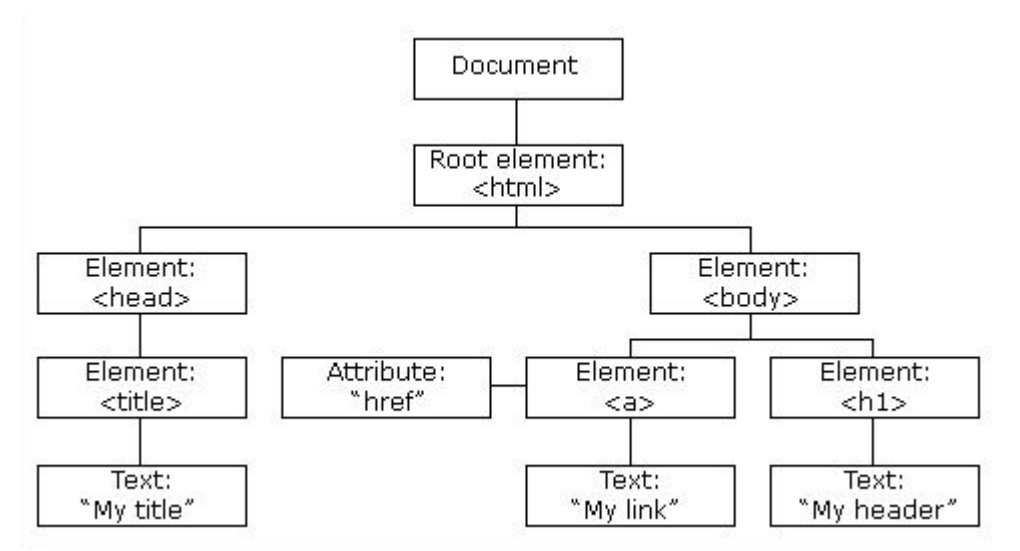

2.3.2. Δομή DOM

# <span id="page-13-0"></span>2.4 Αλληλεπίδραση μεταξύ DOM & React

Όταν η κατάσταση ενός αντικειμένου αλλάζει σε μια εφαρμογή React, το VDOM ενημερώνεται. Στη συνέχεια συγκρίνει την προηγούμενη κατάστασή του και στη συνέχεια ενημερώνει μόνο αυτά τα αντικείμενα στο πραγματικό DOM αντί να ενημερώσει όλα τα αντικείμενα. Αυτό κάνει τα πράγματα να κινούνται γρήγορα, ειδικά σε σύγκριση με άλλες τεχνολογίες διεπαφής που πρέπει να ενημερώσουν κάθε αντικείμενο ακόμα κι αν αλλάξει μόνο ένα αντικείμενο στην εφαρμογή Ιστού.

# <span id="page-13-1"></span>2.5. Αρχιτεκτονική

Σε μια αρχιτεκτονική Model View Controller (MVC), το React είναι η «Προβολή» που είναι υπεύθυνη για την εμφάνιση και την αίσθηση της εφαρμογής. Το MVC είναι ένα αρχιτεκτονικό μοτίβο που χωρίζει το επίπεδο εφαρμογής σε Model, View και Controller. Το μοντέλο(model) σχετίζεται με όλη τη λογική που σχετίζεται με δεδομένα. Η προβολή(view) χρησιμοποιείται για τη λογική διεπαφής χρήστη της εφαρμογής, Και ο ελεγκτής(controller) είναι μια διεπαφή μεταξύ του μοντέλου και της προβολής.

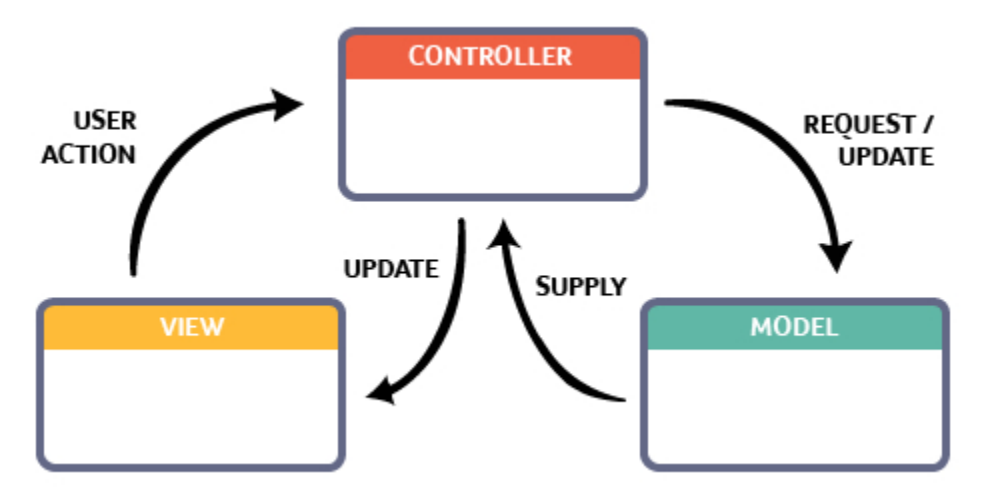

2.5.1Model View Controller

### <span id="page-14-0"></span>2.6 React Extension

Το React υπερβαίνει το να είναι απλώς ένα Framework διεπαφής χρήστη, περιέχει πολλές επεκτάσεις που καλύπτουν ολόκληρη την αρχιτεκτονική της εφαρμογής, βοηθά στη δημιουργία εφαρμογών για κινητά και παρέχει απόδοση από την πλευρά του διακομιστή. Το Flux και το Redux, μεταξύ άλλων, μπορούν να επεκτείνουν το React.

# <span id="page-14-1"></span>2.7 Εντοπισμός σφαλμάτων

Δεδομένου ότι υπάρχει μια ευρεία κοινότητα προγραμματιστών, οι εφαρμογές React είναι απλές και εύκολες στη δοκιμή. Το Facebook παρέχει μια επέκταση προγράμματος περιήγησης που απλοποιεί και επιταχύνει τον εντοπισμό σφαλμάτων React. Αυτή η επέκταση, για παράδειγμα, προσθέτει μια καρτέλα React στην επιλογή εργαλείων προγραμματιστή στο πρόγραμμα περιήγησης ιστού. Η καρτέλα διευκολύνει την απευθείας επιθεώρηση των στοιχείων του React

### <span id="page-14-2"></span>2.8.Components στο React

Τα Components είναι τα δομικά στοιχεία που αποτελούν μια εφαρμογή React που αντιπροσωπεύει ένα μέρος της διεπαφής χρήστη(UI).Το React διαχωρίζει τη διεπαφη χρήστη(UI) σε πολλά στοιχεία, καθιστώντας τον εντοπισμό σφαλμάτων πιο προσιτή και κάθε στοιχείο έχει το δικό του σύνολο ιδιοτήτων και λειτουργιών.

Βασικά χαρακτηριστικά των Components :

- Re-usability (επαναχρησιμοποίηση) Ένα στοιχείο που χρησιμοποιείται σε μια περιοχή της εφαρμογής μπορεί να επαναχρησιμοποιηθεί σε μια άλλη περιοχή. Αυτό βοηθά στην επιτάχυνση της διαδικασίας ανάπτυξης.
- Nested Components (ενθετα στοιχεία) Ένα στοιχείο μπορεί να περιέχει πολλά άλλα στοιχεία.
- Render method (μέθοδος απόδοσης) Στην ελάχιστη μορφή του, ένα στοιχείο πρέπει να ορίσει μια μέθοδο απόδοσης που καθορίζει τον τρόπο απόδοσης του στοιχείου στο DOM.
- Ιδιότητες διέλευσης Ένα στοιχείο μπορεί επίσης να λάβει στηρίγματα , αυτές είναι ιδιότητες που μεταβιβάζονται από τον γονέα του για τον καθορισμό τιμών.

# <span id="page-14-3"></span>2.9 Τάσεις χρήσης React

Βάσει τον google trends βλέπουμε από την παρακάτω εικόνα ότι Η React χρησιμοποιείται πιο πολύ από προγραμματιστές σε όλο τον κόσμο σε σύγκριση με άλλα πλαίσια και βιβλιοθήκες, εκτός από την Kίνα οπού η πλειοψηφία χρησιμοποίει την Vue.js.

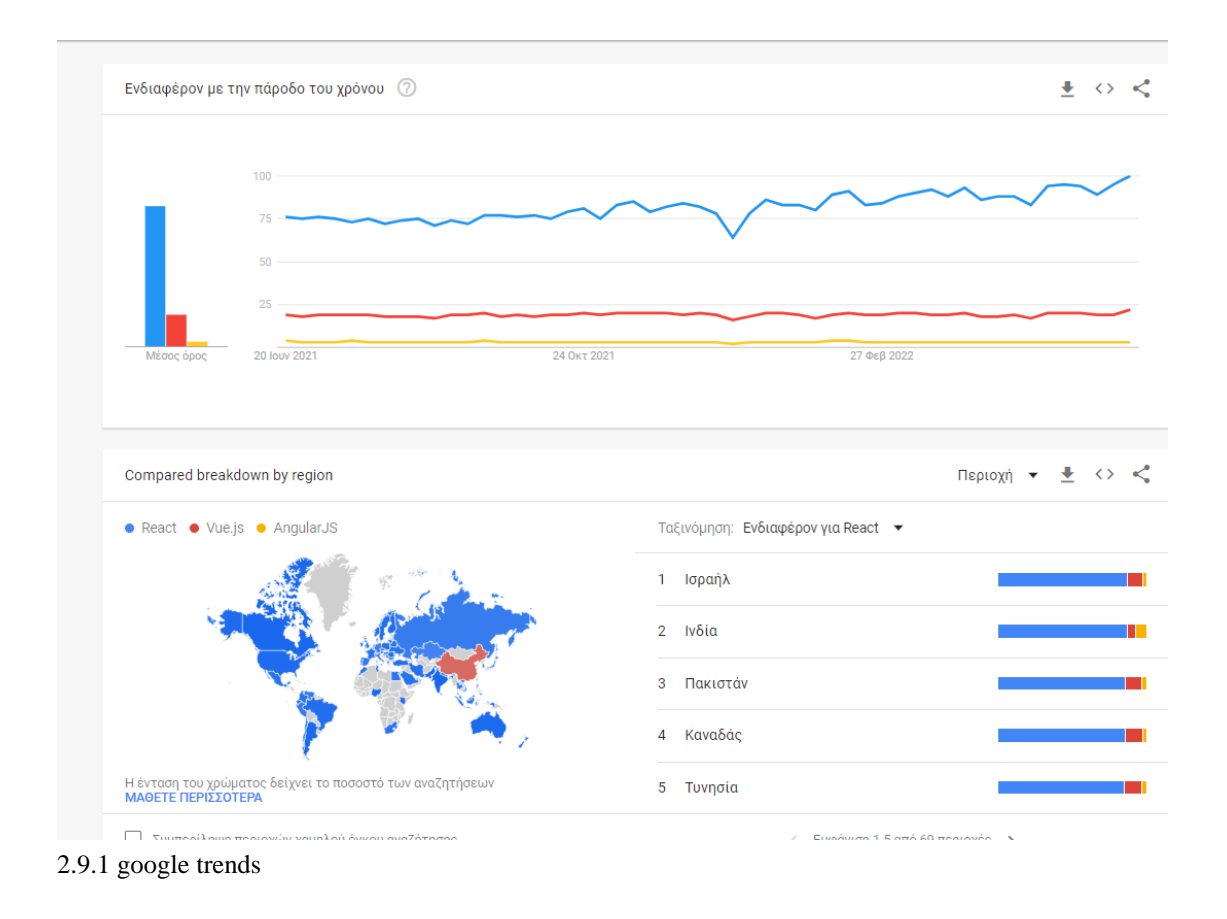

# <span id="page-15-0"></span>2.10) Πλεονεκτήματα της React

#### <span id="page-15-1"></span>2.10.1) Η δημιουργία μεγάλων εφαρμογών Ιστού γίνεται πιο εύκολη

η δημιουργία μιας σελίδας στον παγκόσμιο ιστό ειδικά με τα tags της HTML ήταν δύσκολη επειδή απαιτεί πολύπλοκη κωδικοποίηση, αλλά το React JS έλυσε αυτό το πρόβλημα και το καθιστά ευκολότερο. Παρέχει λιγότερη κωδικοποίηση και δίνει περισσότερη λειτουργικότητα. Χρησιμοποιεί την JSX (JavaScript Extension), η οποία είναι μια συγκεκριμένη σύνταξη που επιτρέπει στα εισαγωγικά HTML και τη σύνταξη ετικετών(tags) της HTML να αποδίδουν συγκεκριμένα υποστοιχεία. Επίσης υποστηρίζει τη δημιουργία κωδικών αναγνώσιμων από μηχανή.

#### <span id="page-15-2"></span>2.10.2) Επαναχρησιμοποιήσιμα Components

Μια εφαρμογή Ιστού σε React αποτελείται από πολλά Components και κάθε Components έχει τη δική του λογική και στοιχεία ελέγχου. Αυτά τα Components είναι υπεύθυνα για την έξοδο ενός μικρού επαναχρησιμοποιήσιμου κομματιού κώδικα HTML που μπορεί να επαναχρησιμοποιηθεί όπου χρειάζεται. Ο επαναχρησιμοποιήσιμος κώδικας βοηθάει στη διευκόλυνση της ανάπτυξης και

συντήρησης των εφαρμογών σας. Αυτά τα εξαρτήματα μπορούν να ενσωματωθούν με άλλα Components για να επιτρέψουν τη δημιουργία σύνθετων εφαρμογών από απλά δομικά στοιχεία. Το React χρησιμοποιεί μηχανισμό που βασίζεται σε εικονικό DOM για τη συμπλήρωση δεδομένων σε HTML DOM. Το εικονικό DOM λειτουργεί γρήγορα καθώς αλλάζει μόνο μεμονωμένα στοιχεία DOM αντί να παραφορτώνει το πλήρες DOM κάθε φορά.

#### <span id="page-16-0"></span>2.10.3) Βελτιστοποίηση της απόδοσης

Το React βελτιώνει την απόδοση χάρη στο εικονικό DOM. Το DOM είναι ένα API πολλαπλών πλατφορμών και προγραμματισμού που ασχολείται με HTML, XML ή XHTML. Οι περισσότεροι προγραμματιστές αντιμετώπισαν το πρόβλημα όταν ενημερώθηκε το DOM, γεγονός που επιβράδυνε την απόδοση της εφαρμογής. Το React έλυσε αυτό το πρόβλημα εισάγοντας το εικονικό DOM, το React Virtual DOM υπάρχει εξ ολοκλήρου στη μνήμη και είναι μια αναπαράσταση του DOM του προγράμματος περιήγησης Ιστού. Λόγω αυτού, όταν γράφουμε ένα component στην React, δεν γράφαμε απευθείας στο DOM. Αντίθετα, γράφουμε εικονικά στοιχεία που αντιδρούν και θα μετατραπούν σε DOM, οδηγώντας σε ομαλότερη και ταχύτερη απόδοση στην σελίδα μας η την εφαρμογή του κινητού μας.

#### <span id="page-16-1"></span>2.10.4) Η υποστήριξη από εργαλεία

Το React έχει επίσης κερδίσει δημοτικότητα λόγω της παρουσίας ενός εύχρηστου σετ εργαλείων που μας προσφέρει . Αυτά τα εργαλεία κάνουν το έργο των προγραμματιστών κατανοητό και ευκολότερο. Τα Εργαλεία προγραμματιστών React έχουν σχεδιαστεί ως επέκταση προγραμματιστών σε όλους τους μεγάλους browser και σας επιτρέπουν να επιθεωρείτε τις ιεραρχίες των components της React στο εικονικό DOM. Σας επιτρέπει επίσης να επιλέξετε συγκεκριμένα components και να εξετάσετε και να επεξεργαστείτε τα τρέχοντα στηρίγματα και την κατάστασή τους.

#### <span id="page-16-2"></span>2.10.5) Search Engine Optimization (SEO)

Τα ποιο πολλά Framework της JavaScript έχουν πρόβλημα στην αντιμετώπιση του Search Engine Optimization. Οι μηχανές αναζήτησης γενικά αντιμετωπίζουν προβλήματα στην ανάγνωση εφαρμογών με JavaScript, έτσι πολλοί προγραμματιστές ιστού έχουν συχνά παραπονεθεί για αυτό το πρόβλημα. Το React ξεπερνά αυτό το πρόβλημα που βοηθά τους προγραμματιστές να προηγούνται εύκολα σε διάφορες μηχανές αναζήτησης. Αυτό συμβαίνει επειδή οι εφαρμογές σε React μπορούν να εκτελούνται στον Server και το εικονικό DOM θα αποδίδεται και θα επιστρέφει στο πρόγραμμα περιήγησης ως κανονική ιστοσελίδα.

#### <span id="page-17-0"></span>2.10.6) Το πλεονέκτημα της ύπαρξης βιβλιοθήκης JavaScript

Το React επιλέγεται από τους περισσότερους προγραμματιστές οπού ασχολούνται σε προγραμματισμό ιστού άλλα και εφαρμογών κινητών και αυτό επειδή προσφέρει μια πολύ πλούσια βιβλιοθήκη JavaScript. Η βιβλιοθήκη που έχει στην JavaScript παρέχει μεγαλύτερη ευελιξία στους προγραμματιστές ιστού να επιλέξουν τον τρόπο που θέλουν να αναπτύξουν την εφαρμογή τους.

#### <span id="page-17-1"></span>2.10.7) Ευκολία στη δοκιμή και διορθώσει κώδικα

Οι εφαρμογές που χρησιμοποιούν React είναι εξαιρετικά εύκολο να δοκιμαστούν. Προσφέρει ένα πεδίο όπου ο προγραμματιστής μπορεί να δοκιμάσει και να διορθώσει τους κώδικές του με τη βοήθεια πολύ εύκολων στη χρήση εργαλείων.

### <span id="page-17-2"></span>2.11) Μειονεκτήματα της React

#### <span id="page-17-3"></span>2.11.1) Ρυθμός ανάπτυξης

Ο ρυθμός ανάπτυξης οπού έχει η React μπορεί να είναι πολύ μεγάλο και γρήγορο όμως έχει ένα πλεονέκτημα και ένα μειονέκτημα και στα τα κομμάτια . Στην περίπτωση μειονεκτήματος, καθώς το περιβάλλον αλλάζει συνεχώς τόσο γρήγορα, ορισμένοι από τους προγραμματιστές δεν αισθάνονται άνετα να ξαναμάθουν τους νέους τρόπους να κάνουν τακτικά πράγματα καθώς για τους ποιο πολλούς μπορεί να είναι δύσκολος να υιοθετήσουν όλες αυτές τις αλλαγές με όλες τις συνεχείς ενημερώσεις. Επίσης Πρέπει να ενημερώνονται πάντα της δεξιότητές τους και να μαθαίνουν νέους τρόπους να κάνουν πράγματα για να μπορούνε να είναι πάντα σε υψηλό σημείο και να μπορούν να ανταπεξέλθουν.

#### <span id="page-17-4"></span>2.11.2) Έλλειπες Documentation

Αυτό είναι ένα άλλο μειονέκτημα που είναι κοινό με τη συνεχή ενημέρωση τεχνολογιών, οι τεχνολογίες στην React ενημερώνονται και επιταχύνονται τόσο γρήγορα που δεν υπάρχει χρόνος για την κατάλληλη τεκμηρίωση από τους προγραμματιστές. Για να ξεπεραστεί αυτό, οι προγραμματιστές γράφουν οδηγίες μόνοι τους με την εξέλιξη νέων εκδόσεων και εργαλείων στα τρέχοντα έργα τους και για αυτό συνεχώς κατευθύνονται σε forums ώστε ο κάθε προγραμματιστής να μπορεί να βρίσκει λύσεις πιο ευκολά.

#### <span id="page-18-0"></span>2.11.3) Οπτικό πεδίο

H React παρόλα αυτά καλύπτει μόνο τα επίπεδα διεπαφής χρήστη της εφαρμογής και τίποτα άλλο. Επομένως, πρέπει ο προγραμματιστής να επιλέξει κάποιες άλλες τεχνολογίες για να αποκτήσει ένα πλήρες σετ εργαλείων για να αναπτύξει ένα έργο.

#### <span id="page-18-1"></span>2.11.4) Το πρόβλημα του JSX

H React κατά κύριο λόγο χρησιμοποιεί την JSX ,η οποία είναι μια επέκταση σύνταξης που επιτρέπει HTML με JavaScript αναμεμειγμένα. Αυτή η προσέγγιση έχει τα δικά της πλεονεκτήματα παρόλα αυτά , αλλά ορισμένα μέλη της κοινότητας ανάπτυξης θεωρούν το JSX ως ένα μεγάλο εμπόδιο, ειδικά για τους πιο νέους προγραμματιστές και έτσι ένα μεγάλο ποσοστό από προγραμματιστές του φέρνει στο σημείο να παραπονιούνται για την πολυπλοκότητά του στην καμπύλη μάθησης οπού έχει.

#### <span id="page-18-2"></span>2.12) Εγκατάσταση React

Σε αυτό το κεφάλαιο, θα δούμε πως να δημιουργήσουμε το σύστημα μας ώστε να επιτύχουμε μια γρήγορη ανάπτυξη σε React. Θα παρατηρήσετε ότι υπάρχουν πολλά βήματα που εμπλέκονται, αλλά αυτό θα βοηθήσει στην επιτάχυνση της διαδικασίας ανάπτυξης αργότερα. Υπάρχουν δυο τρόποι για την εγκατάσταση της ο πρώτος είναι μέσο webpack and babel οπού είναι ο δύσκολος τρόπος Και υπάρχει και ο δεύτερος τρόπος μέσο της εντολής create-React-app στο command prompt

#### <span id="page-18-3"></span>2.12.1) create-react-app μέσο command prompt

Αντί να χρησιμοποιήσουμε το webpack και το babel, μπορούμε να εγκαταστήσουμε το React JS πιο απλά εγκαθιστώντας το create-React-app όπως θα δείτε παρακάτω.

#### <span id="page-18-4"></span>α)Για να εγκαταστήσουμε το create-React-app

,Κατευθυνόμαστε στην επιφάνεια εργασίας και εγκαταστήσουμε την εφαρμογή Create React χρησιμοποιώντας τη γραμμή εντολών όπως φαίνεται παρακάτω −

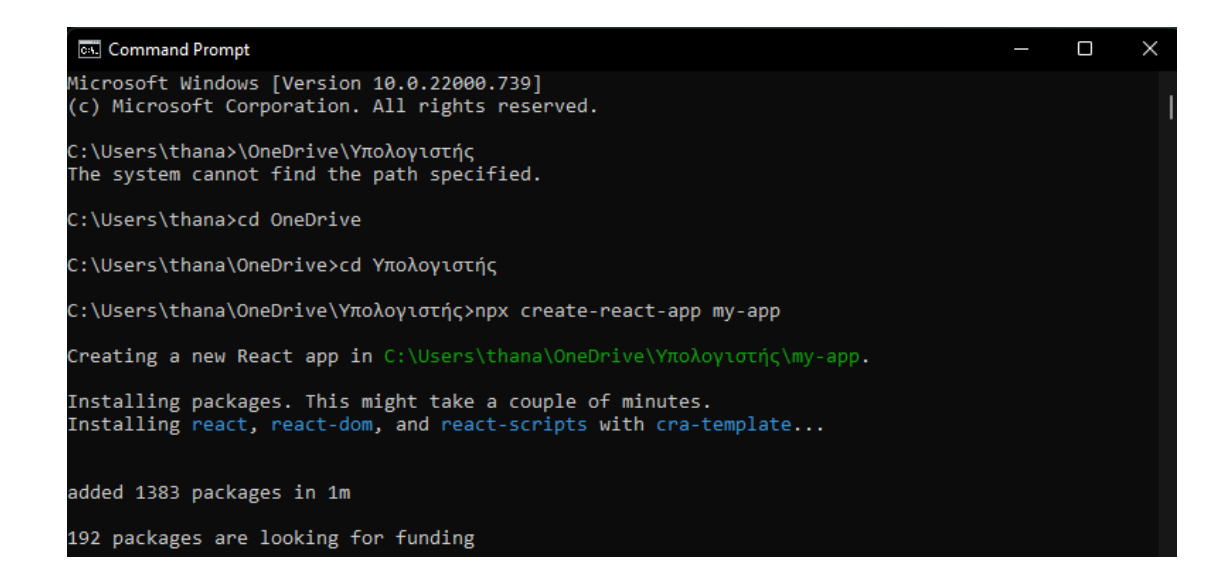

Αυτό θα δημιουργήσει έναν φάκελο με το όνομα my-app στην επιφάνεια εργασίας και θα εγκαταστήσει όλα τα απαιτούμενα αρχεία σε αυτόν.

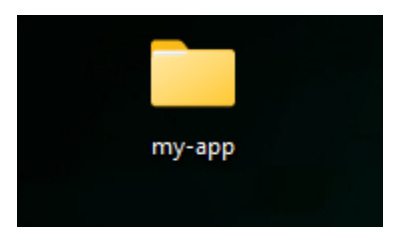

#### <span id="page-19-0"></span>α.1)Διαγράψτε όλα τα αρχεία προέλευσης

Περιηγηθείτε στον φάκελο src στον δημιουργημένο φάκελο my-app και αφαιρέστε όλα τα αρχεία σε αυτόν όπως φαίνεται παρακάτω:

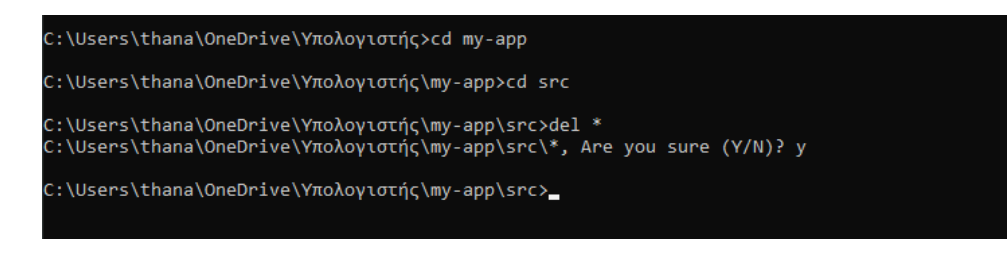

#### <span id="page-19-1"></span>α.2) Προσθέστε αρχεία και τρέξτε την εφαρμογή!

Προσθέστε αρχεία με ονόματα index.css και index.js στο φάκελο src ως

C:\Users\thana\OneDrive\Υπολογιστής\my-app\src>type nul > index.css C:\Users\thana\OneDrive\Υπολογιστής\my-app\src>type nul > index.js

μετα στο αρχείο index.js προσθέστε τον παρακάτω κώδικα και τρέξτε του τον με την εντολή npm start όπως θα δείτε παρακάτω:

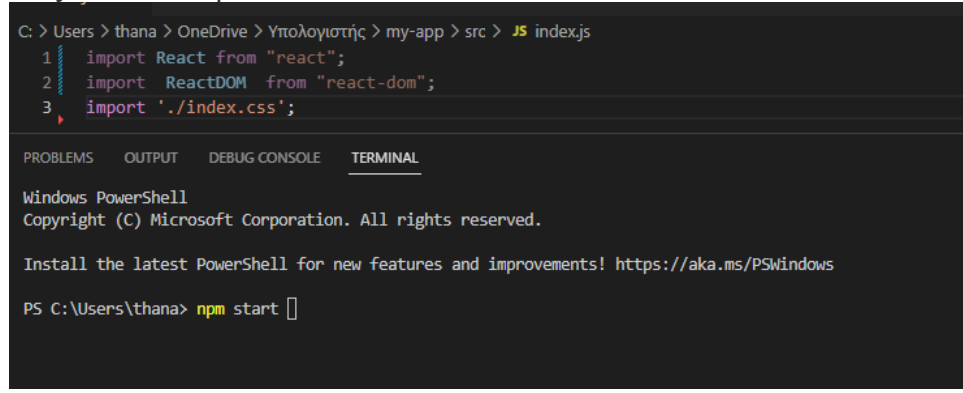

# <span id="page-20-0"></span>2.13) Παράδειγμα εφαρμογής ToDO App

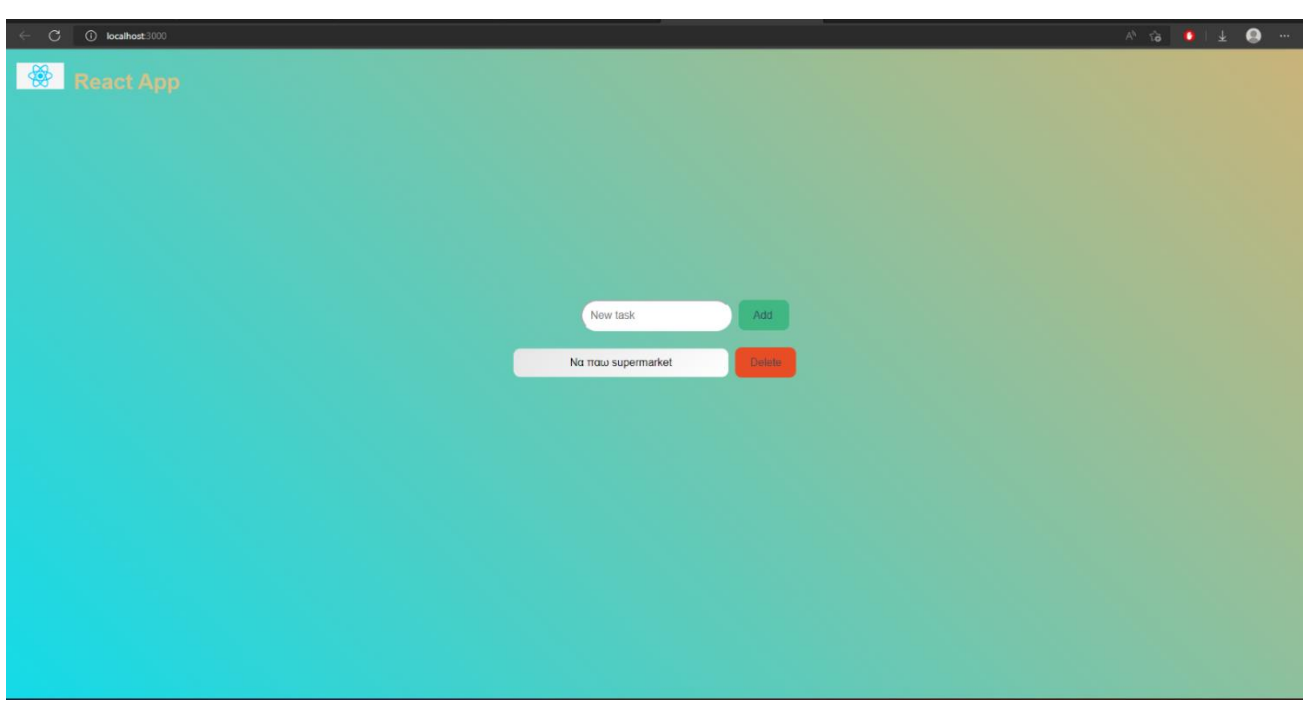

#### <span id="page-21-0"></span>2.13.1)Διάταξη αρχείων σε React

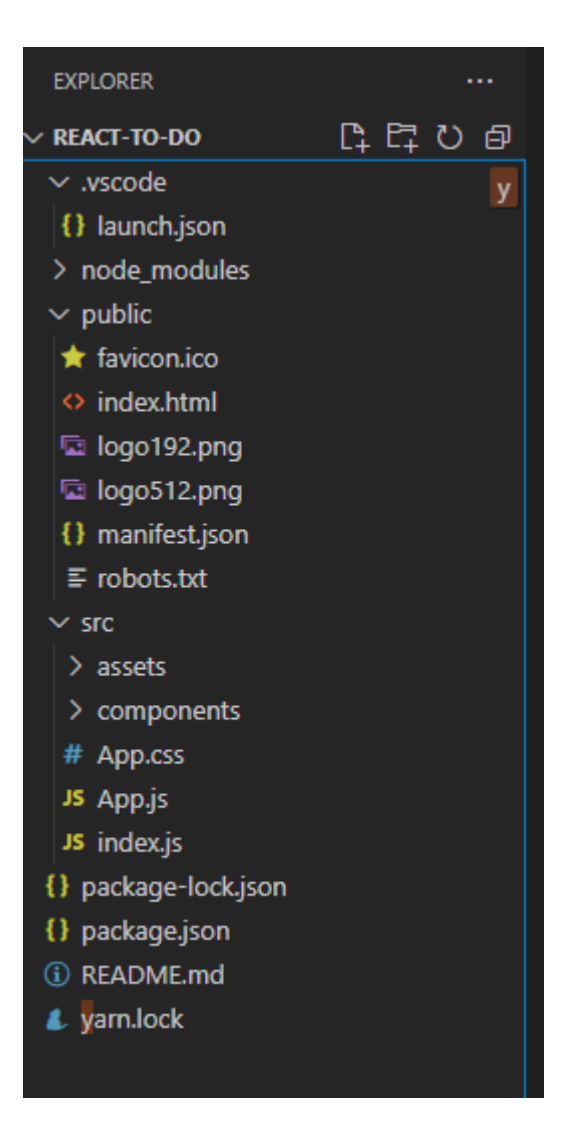

# <span id="page-21-1"></span>3)Vue

#### <span id="page-21-2"></span>3.1 Ιστορία

Η Vue δημιουργήθηκε από τον Evan You οπού ήταν υπάλληλος της Google το 2014 και είναι open-source MVVM front-end Framework για την δημιουργία user interface και εφαρμογές μιας σελίδας. Η τελευταία έκδοση και πιο σταθερή βγήκε στης 14 Απρίλιου του 2022 και ακόμη και σήμερα η ανάπτυξη της γίνεται από τον Evan You και αλλά ενεργά μέλη της κοινότητας και έχει μεγάλη δημοσιότητα παρόλο που δε υπάρχει ένας κολοσσός από πίσω αντιθέτως με την Angular

που αναπτύσσεται από Google ή την React από την Facebook.

# <span id="page-22-0"></span>3.2 Σύνταξη

• H Βασική βιβλιοθήκη του Vue εστιάζει μόνο στο επίπεδο προβολής . Λέγεται Prograssive Framework επειδή μπορείς να επεκτείνεις την λειτουργικότητα της με επισημά η και πακέτα τρίτων , όπως το Vue Router ή το Vuex για να μετατραπεί σε πραγματικό Framework. Αν και η Vue δε συνδέεται αυστηρά με το MVVM(Model-View-View Model ) όπως η React , ο σχεδιασμός του εμπνεύστηκε από αυτό. Με τη Vue θα εργάζεστε κυρίως στο επίπεδο View Model για να βεβαιωθούμε ότι τα δεδομένα της εφαρμογής υποβάλλονται σε επεξεργασία με τρόπο μου μας επιτρέπει το Framework να αποδίδει μια ενημερωμένη προβολή

• Η σύνταξη προτύπων του Vue σάς επιτρέπει να δημιουργείτε στοιχεία View και συνδυάζει οικείο με την HTML με ειδικές οδηγίες και δυνατότητες. Αυτή η σύνταξη προτύπου προτιμάται, παρόλο που υποστηρίζονται επίσης raw JavaScript και JSX.

• Τα στοιχεία (Components) στο Vue είναι μικρά, αυτόνομα και μπορούν να επαναχρησιμοποιηθούν σε όλη την εφαρμογή. Τα μεμονωμένα στοιχεία (Components) αρχείου (SFC) με την επέκταση .Vue περιέχουν HTML, CSS και JavaScript, έτσι ώστε όλος ο σχετικός κώδικας να βρίσκεται σε ένα αρχείο.

• Τα SFC είναι ο προτεινόμενος τρόπος οργάνωσης κώδικα σε έργα Vue.js, ειδικά στα μεγαλύτερα. Απαιτούνται εργαλεία όπως το Webpack ή το Browserify για τη μετατροπή των SFC σε λειτουργικό κώδικα JavaScript.

# <span id="page-22-1"></span>3.3 Routing (δρομολόγηση)

Ένα παραδοσιακό μειονέκτημα των εφαρμογών μιας σελίδας (SPA) είναι η αδυναμία κοινής χρήσης συνδέσμων σε ακριβείς "υπό" σελίδες σε μια συγκεκριμένη ιστοσελίδα. Επειδή τα SPA παρέχουν στους χρήστες τους μόνο μια απόκριση URL που βασίζεται σε διακομιστή (συνήθως index.html ή index.vue), η προσθήκη σελιδοδείκτη σε ορισμένες οθόνες ή η κοινή χρήση συνδέσμων σε συγκεκριμένες ενότητες είναι συχνά δύσκολη, αν όχι αδύνατη. . Για να λύσουν αυτό το πρόβλημα, πολλοί δρομολογητές-πελάτες χρησιμοποιούν το "hashbang" (#!) για να διαχωρίσουν τις δυναμικές διευθύνσεις URL τους, όπως το page.com/#!/. Ωστόσο, τα περισσότερα σύγχρονα προγράμματα περιήγησης χρησιμοποιούν HTML5 για να υποστηρίζουν δρομολόγηση χωρίς hashbangs.

# <span id="page-23-0"></span>3.4) Πλεονεκτήματα Vue

1. Αν και είναι ελαφρύ και διαισθητικό με το πρόσθετο πλεονέκτημα της εκτεταμένης λειτουργικότητας HTML, υπάρχουν ακόμη περισσότερα πλεονεκτήματα που περιγράφουν τι είναι το Vue.js και πώς μπορεί να χρησιμοποιηθεί αποτελεσματικά στη στοίβα τεχνολογίας σας.

### 2. Είναι πολύ απλό για να ξεκινήσετε,

Εκτός από προοδευτική, η Vue.js ονομάζεται επίσης « incrementally adoptable ». Αυτό σημαίνει ότι το Vue.js και οι εφαρμογές που το χρησιμοποιούν έχουν σχεδιαστεί από την αρχή. Το πλεονέκτημα εδώ είναι ότι είναι εύκολο να ξεκινήσετε. Και μπορείς να κάνεις των κώδικα ποιο πολύπλοκο όποτε χρειάζεσαι και έχεις την ανάγκη. Η βασική βιβλιοθήκη του Vue.js βασίζεται επίσης σε CSS, HTML και JavaScript — τα βασικά συστατικά για κάθε σπουδαίο έργο ανάπτυξης ιστού.

#### 3. Η Vue κατέχει επίσης μεγάλες Επίσημες Βιβλιοθήκες,

Οι δυνατότητες που θα θέλετε σύντομα για πρόσθετη λειτουργικότητα στο Vue.js καλύπτονται από τις επίσημες βιβλιοθήκες του Framework. Αφού ρυθμίσετε τα βασικά στοιχεία , είναι πιθανό η δρομολόγηση ( Routing) και η διαχείριση κατάστασης (state management) να είναι οι μεγαλύτερες ανησυχίες . Η δρομολόγηση (Routing) είναι ο μηχανισμός που καθοδηγεί τα αιτήματα HTTP στον κώδικα που τα χειρίζεται. Η διαχείριση κατάστασης είναι ο χειρισμός των στοιχείων ελέγχου διεπαφής χρήστη όπως πεδία κειμένου και κουμπιά ΟΚ από τη μια κατάσταση στην άλλη. Το Vue Router και το Vuex είναι οι αντίστοιχες βιβλιοθήκες Vue.js για δρομολόγηση και διαχείριση κατάστασης.

# 4. Η VUE μας παρέχει μια πολύ γρήγορη απόδοση,

Η ελαφριά φύση του Vue.js — το Packaging size του είναι μόνο 21 KBs — το κάνει ταχύτερο από τους ανταγωνιστές του(React και Angular στην περίπτωση μας ). Το εικονικό DOM του, ειδικότερα, επιταχύνει την απόδοση. Για αναφορά, ένα μοντέλο αντικειμένου εγγράφου (DOM) είναι μια διεπαφη προγραμματισμού εφαρμογών (API) για HTML και XML, μοντελοποιώντας τη δομή του κειμένου. Ένα εικονικό DOM είναι μια αναπαράσταση του πραγματικού πράγματος που επιτρέπει τον συγχρονισμό των αλλαγών. Ο συγχρονισμός του εικονικού DOM είναι πολύ πιο αποτελεσματικός από την ενημέρωση του πραγματικού DOM, γεγονός που επιβραδύνει την απόδοση.

5. Η VUE ένα από τα πιο σημαντικά πλεονεκτήματα που έχει είναι ότι έχει εύκολο Learning Curve, Η εκμάθηση του Vue.js δεν απαιτεί πολύ υπόβαθρο όταν πρόκειται για βιβλιοθήκες και παραλλαγές JavaScript και έτσι τα κλασικά CSS, HTML και JavaScript τα πάνε μια χαρά εδώ. Επίσης μπορούμε να βασιστούμε σε δημοφιλείς επεξεργαστές κώδικα όπως το Visual Studio και το Atom εάν θέλετε να κάνετε την κωδικοποίηση στο Vue.js ακόμα πιο εύκολη από ό,τι είναι ήδη.\

6. Οι Συνεργατική Κοινότητα της Vue όπως οι περισσότερες γλώσσες και Frameworks ανοιχτού κώδικα, το Vue.js διαθέτει μια υποστηρικτική και αφοσιωμένη κοινότητα.

Μαζί με μια συνομιλία και φόρουμ Discord, υπάρχουν περισσότερες από 72.000 ερωτήσεις με την ετικέτα «vue.js» στο Stack Overflow και υπάρχουν περισσότερα από 132.000 μέλη Github που χρησιμοποιούν το Vue.js.

#### <span id="page-24-0"></span>3.5) Μειονεκτήματα Vue

Παρ' όλα τα πλεονεκτήματά του, υπάρχουν και λόγοι για να μην χρησιμοποιήσετε το Vue.js. Αυτό είναι αναμενόμενο, αλλά είναι ακόμα σημαντικό να κάνετε απολογισμό τόσο των καλών όσο και των κακών όταν επιλέγετε νέες τεχνολογίες για την επιχείρησή σας.

#### 1. Υπερβολικά ευέλικτο,

Παραδόξως, το πιο συνηθισμένο παράπονο για το Vue.js είναι ότι είναι πολύ ευέλικτο ή τουλάχιστον πιο ευέλικτο από ό,τι χρειάζεται. Επειδή το Vue.js δίνει στους προγραμματιστές την ευκαιρία να ξεκινήσουν πραγματικά από το μηδέν, το άμεσο κέρδος είναι μεγαλύτερη ευελιξία για την εφαρμογή νέων λειτουργιών. Το μειονέκτημα, από την άλλη πλευρά, είναι ότι τα πράγματα μπορεί να γίνουν πιο περίπλοκα καθώς τα λάθη και οι παρατυπίες αρχίζουν να εξελίσσονται με μεγαλύτερα έργα.

#### 2. Υπερβολικά περιορισμένη,

Παρόλο που το οικοσύστημα για το Vue.js είναι αξιοπρεπώς εκτεταμένο, συμπεριλαμβανομένων των επίσημων βιβλιοθηκών και των κοινοτήτων του, συγκρίνετε το Vue.js με το React, για παράδειγμα ή το Angular JS, και θα παρατηρήσετε κάποιες έντονες διαφορές. Η διαφορά που είναι πιο ανησυχητική είναι ότι το Vue.js απλά δεν έχει τόσα πρόσθετα ή στοιχεία όπως άλλα πλαίσια του είδους του. Χωρίς αμφιβολία, αυτό είναι ένα σημαντικό μειονέκτημα για το Vue.js.

#### 3. Πάρα πολύ νέο,

Για πολλούς λόγους, o νεωτερισμός του Vue.js δεν είναι τόσο συμφέρουσα όσο μπορεί να φαίνεται. Η κοινότητα είναι ακόμα μικρή. Το Vue.js αναπτύχθηκε επίσης από Κινέζους συγγραφείς(Evan You), επομένως πολλά από τα σχετικά έργα του είναι δύσκολο να κατανοηθούν από τους αγγλόφωνους. Και θα περάσει αρκετός καιρός έως ότου αρκετοί προγραμματιστές είναι πρόθυμοι να συνεισφέρουν σε μια πλήρη μετάφραση.

# <span id="page-24-1"></span>3.6) Χρήση της Vue

Το JavaScript γενικά χρησιμοποιείται καλύτερα για την ανάπτυξη ιστού. Αλλά το Vue js εφαρμόζεται εύστοχα για πολλούς σκοπούς. Παρακάτω είναι μερικά παραδείγματα Vue.js που δείχνουν πώς ακριβώς μπορεί να χρησιμοποιηθεί το Framework.

#### 1. Πρωτότυπα( Prototypes),

Ένα πρωτότυπο στην ανάπτυξη ιστού είναι μια μακέτα του σχεδιασμού ιστοσελίδων σας που μπορεί να δείξει πώς θα λειτουργήσει ο ισότοπος πριν τον δημιουργήσετε

και εκκινήσετε πραγματικά. Το Vue js σχεδιάστηκε για τη δημιουργία πρωτοτύπων. Στην πραγματικότητα, η αρχική έμπνευση του Evan You προήλθε από την εργασία σε πρωτότυπα σε ένα πρόγραμμα περιήγησης στο Google. Απογοητευμένος με την Angular JS, δημιούργησε μια κατάλληλη εναλλακτική.

### 2. Έργα διεπαφής χρήστη (UI Project )

Δεδομένου ότι το Vue.js μπορεί να χρησιμοποιηθεί μόνο με το τυπικό HTML, CSS και JavaScript, η δημιουργία ενός stock UI Project στο Vue.js είναι αρκετά εύκολο. Άλλα χαρακτηριστικά του Vue.js, όπως η μικρή του καμπύλη εκμάθησης και η γρήγορη απόδοση, είναι επίσης μεγάλη βοήθεια.

### 3. Υπάρχουσες Εφαρμογές,

Το Vue.js μπορεί ακόμη και να είναι ένα εξαιρετικό πλεονέκτημα για την προσθήκη λειτουργικότητας σε υπάρχουσες εφαρμογές. Είναι μικρό και βασίζεται σε JavaScript, επομένως είναι αρκετά εύκολο να το ενσωματώσετε με οποιοδήποτε προ υπάρχον έργο JavaScript. Για να μην αναφέρουμε, το Vue js είναι συμβατό με πολλές τεχνολογίες back end όπως το Laravel της PHP, το Express js, το Django της Python και το Ruby on Rails.

# 4. Ανάπτυξη εφαρμογών για κινητά,

Παρόλο που δεν υπάρχει native υποστήριξη για την ανάπτυξη εφαρμογών για κινητά από το Vue.js. Υπάρχουν όμως αρκετά έργα που θα διευκολύνουν τη χρήση του ανεξάρτητα. Το Capacitor είναι ένα έργο που πιστώνεται στο Ionic, ένα κιτ ανάπτυξης λογισμικού (SDK) για ανάπτυξη κινητών τηλεφώνων μεταξύ πλατφορμών. Χρησιμοποιήστε το με το Vue.js για να δημιουργήσετε native εφαρμογές iOS και Android ή προοδευτικές εφαρμογές ιστού (PWA "progressive Web app").Εναλλακτικά, μπορείτε να επιλέξετε να χρησιμοποιήσετε το Native Script το οποίο εξουσιοδοτεί native εφαρμογές μεταξύ πλατφορμών(Cross-platform). Επίσης μπορούμε να το χρησιμοποιήσουμε με την Vue.js και να βασιστούμε στη γλώσσα JavaScript σε ολόκληρο το αναπτυξιακό σας έργο.

# 5. Εφαρμογές μιας σελίδας (SPA" Single Page Applications"),

Ο ευκολότερος τρόπος για να εξηγήσετε τις εφαρμογές μιας σελίδας είναι να τις οραματιστείτε ως ιστοσελίδες που δεν χρειάζονται ανανέωση(όπως το Facebook για παράδειγμα). Ως εκ τούτου, μοιάζουν πολύ με εφαρμογές για κινητές συσκευές. Το υπόβαθρο αυτού του φαινομένου περιλαμβάνει τη δυναμική επανεγγραφή της μόνιμης ιστοσελίδας με νέα δεδομένα από τον διακομιστή ιστού αντί για τη φόρτωση εντελώς νέων σελίδων. Κατά κάποιο τρόπο, αυτή είναι η καλύτερη χρήση για το Vue.js. Τα SPA κάνουν τα πράγματα απλά, όπως και το Vue.js.

#### 6. Οι εταιρείες χρησιμοποιούν το Vue js;

Σύμφωνα με το StackShare(StackShare - [Tech Stack Intelligence\)](https://stackshare.io/), έναν ανερχόμενο διαδικτυακό πόρο που μοιράζεται τα εργαλεία λογισμικού πολλών χιλιάδων εταιρειών, το Vue js είναι ένα αξιόπιστο χαρακτηριστικό στις τεχνολογικές στοίβες πολλών μεγάλων εταιρειών. Περισσότερες από 3000 εταιρείες που αναφέρονται ως μέρος αυτών των δεδομένων για το Vue js, εδώ είναι μερικές από τις πιο δημοφιλείς εταιρείες που χρησιμοποιούν το Vue js: Trivago , Statista , Xiaomi. , Adobe , Gitlab και πολλές άλλες

### <span id="page-26-0"></span>3.7) Συμπέρασμα για την Vue js

• Τι είναι το Vue js; Με όρους απλούς, το Vue js είναι ένα μικροσκοπικό πλαίσιο με ισχυρή διάτρηση. Για όσους το βρίσκουν ευκολότερο να εργάζονται από μια blank slate , το Vue js παρέχει αυτή την ευκολία.

• Τα άλλα προνόμια του πλαισίου είναι η ταχύτητα, η απλότητα και η υποστήριξη τόσο από τις βιβλιοθήκες του όσο και από την κοινότητά του.

• Η ανάλυση της ποικιλίας των εφαρμογών Vue js σε διάφορους ισότοπους θα βελτιώσει την κατανόησή σας για το Framework. Αλλά η εφαρμογή του Vue js στη δική σας στοίβα τεχνολογίας θα απαιτήσει μια ακόμη βαθύτερη κατανόηση της τεχνολογίας.

#### <span id="page-26-1"></span>3.8) Εγκατάσταση Vue

• Για να εγκαταστήσετε την ποιο νέα έκδοση της Vue js , χρησιμοποιήστε μία από τις παρακάτω εντολές. Χρειάζεστε δικαιώματα διαχειριστή για να τα εκτελέσετε, εκτός εάν το npm έχει εγκατασταθεί στο σύστημά σας μέσω ενός διαχειριστή εκδόσεων Node.js (π.χ. n ή nvm).

npm install -g @vue/cli # OR yarn global add @vue/cli

• Μετά την εγκατάσταση, θα έχετε πρόσβαση στο δυαδικό αρχείο Vue στη γραμμή εντολών σας. Μπορείτε να επαληθεύσετε ότι έχει εγκατασταθεί σωστά εκτελώντας απλώς το Vue, το οποίο θα σας παρουσιάσει ένα μήνυμα βοήθειας που θα περιλαμβάνει όλες τις διαθέσιμες εντολές.

• Μπορείτε να ελέγξετε ότι έχετε τη σωστή έκδοση με αυτήν την εντολή:

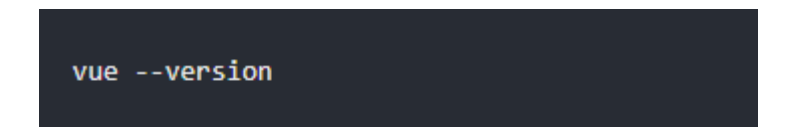

• Για να αναβαθμίσετε το παγκόσμιο πακέτο Vue CLI, πρέπει να εκτελέσετε:

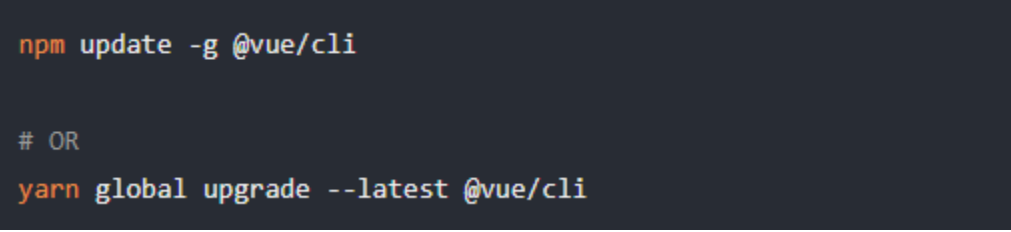

# <span id="page-27-0"></span>3.9) Δημιουργία Project

• Για να δημιουργήσετε ένα νέο Project , εκτελέστε:

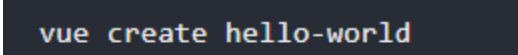

• Θα σας ζητηθεί να επιλέξετε μια προεπιλογή. Μπορείτε είτε να επιλέξετε την προεπιλεγμένη επιλογή που συνοδεύεται από μια βασική ρύθμιση Babel + ESLint ή να επιλέξετε "Μη αυτόματη επιλογή χαρακτηριστικών" για να επιλέξετε τις λειτουργίες που χρειάζεστε.

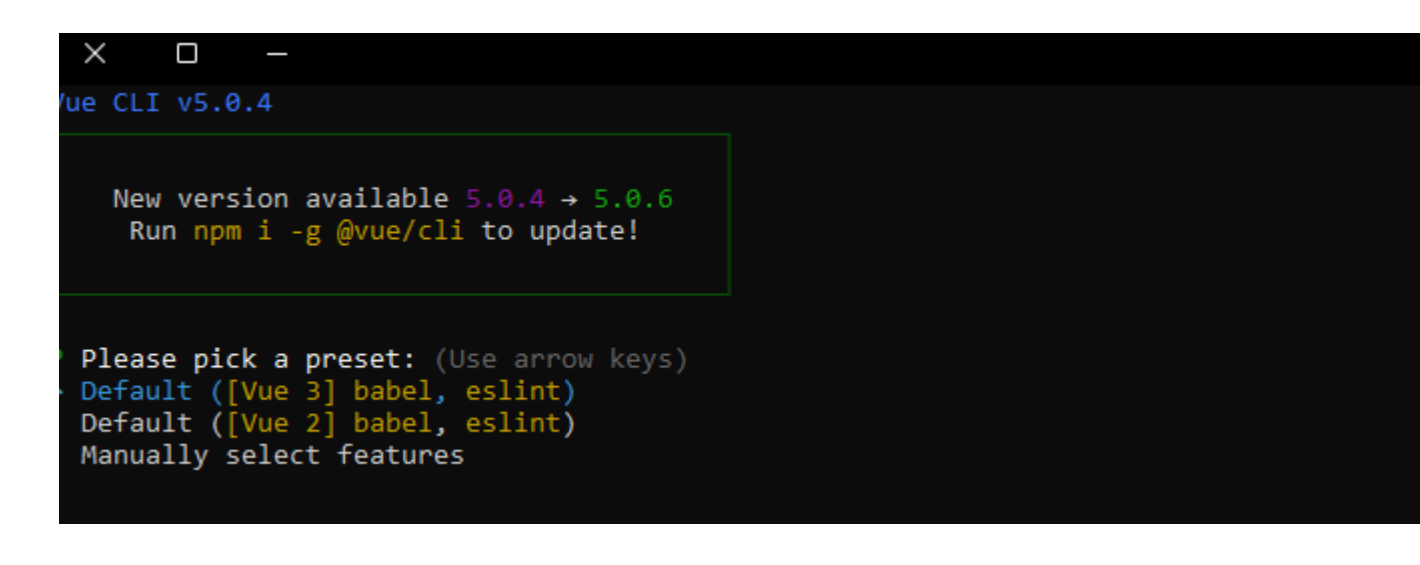

• Αφού επιλέξουμε μπορούμε να διαλέξουμε άμα θέλουμε να χρησιμοποιήσουμε yarn η npm

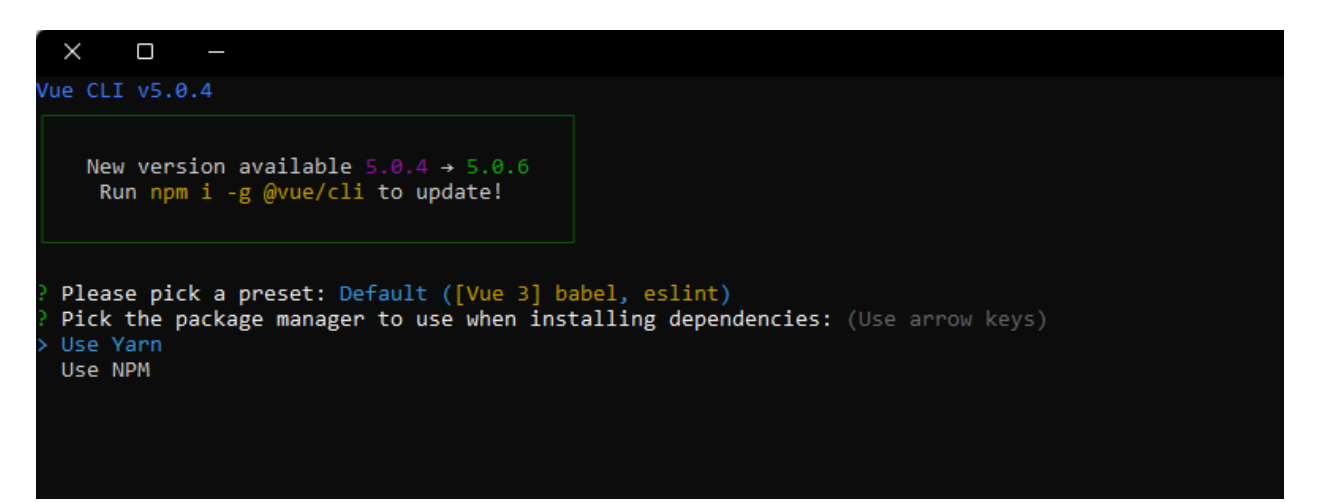

• Η προεπιλεγμένη ρύθμιση είναι εξαιρετική για τη γρήγορη δημιουργία πρωτοτύπων ενός νέου έργου, ενώ η μη αυτόματη ρύθμιση παρέχει περισσότερες επιλογές που πιθανότατα χρειάζονται για έργα που προσανατολίζονται περισσότερο στην παραγωγή.

• Εάν επιλέξατε να επιλέξετε χειροκίνητα χαρακτηριστικά, στο τέλος των μηνυμάτων έχετε επίσης την επιλογή να αποθηκεύσετε τις επιλογές σας ως προκαθορισμένες ρυθμίσεις, ώστε να μπορείτε να τις χρησιμοποιήσετε ξανά στο μέλλον.

• Η εντολή Vue js , create έχει πολλές επιλογές και μπορείτε να τις εξερευνήσετε όλες εκτελώντας:

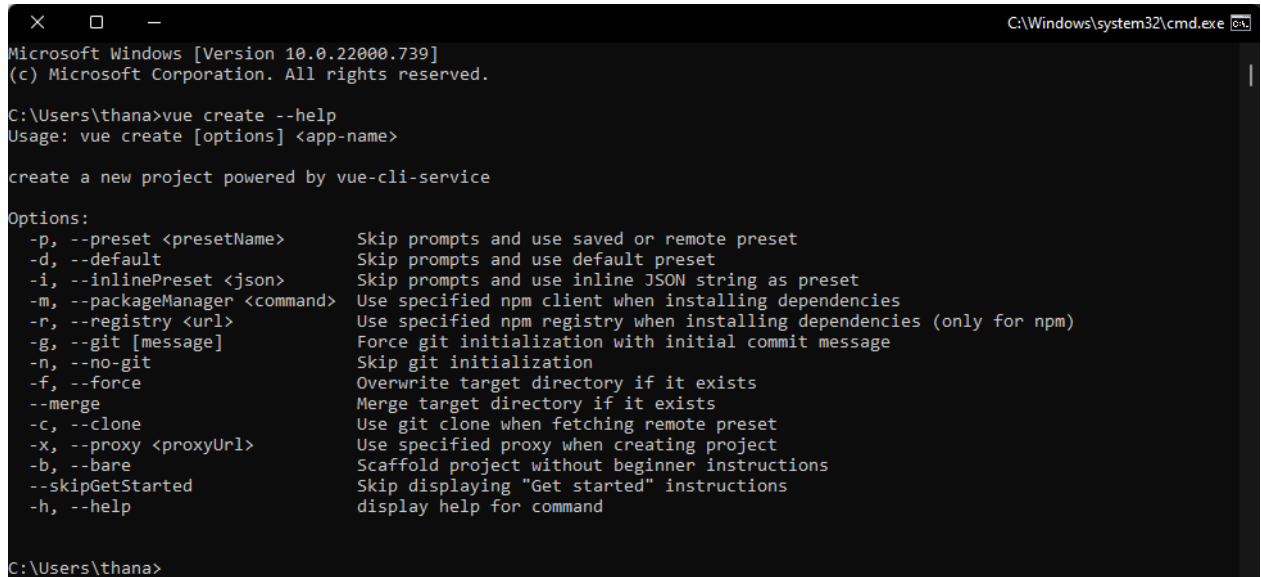

# <span id="page-29-0"></span>3.9) Παράδειγμα εφαρμογής Todo app

Για τη μελέτη της Vue js έφταιξα έναν κώδικα με πανομοιότυπο CSS με τον αντίστοιχο κώδικα που δημιούργησα για Angular και React ώστε να μπορώ να κατανοήσω της διάφορες και να βγάλω ένα συμπέρασμα για την ανάπτυξη εφαρμογών διαδικτύου σε Vue. Παρακάτω θα σας παραθέσω κάποια screenshot από την εφαρμογή και τα αρχεία της και ένα συμπέρασμα σύγκρισης οπού διαπίστωσα μετα το τέλος της ανάπτυξης και των 3 κωδίκων (Vue, React , Angular ).

<span id="page-29-1"></span>3.9.1) Todo app

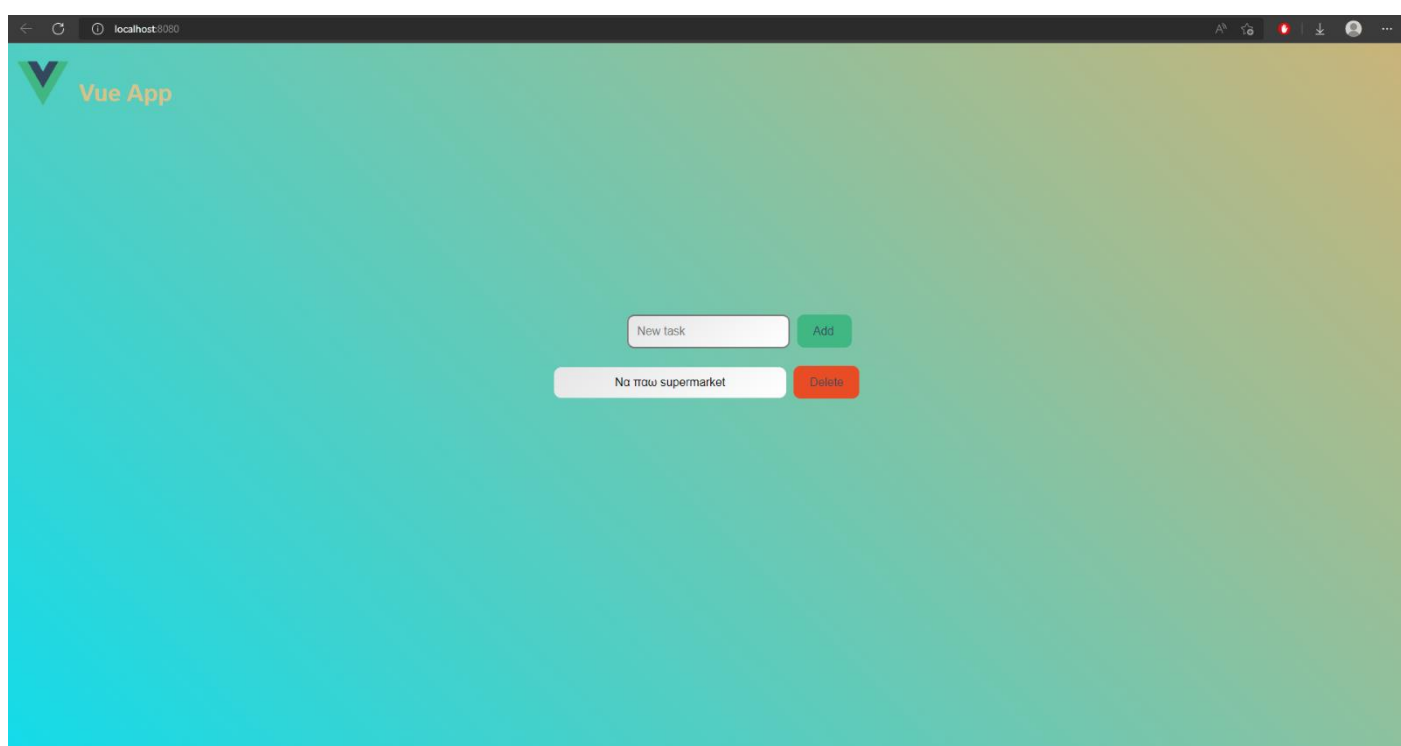

Εικόνα 3.9.1 Todo app

<span id="page-30-0"></span>3.9.2) Διάταξη αρχείων σε Vue

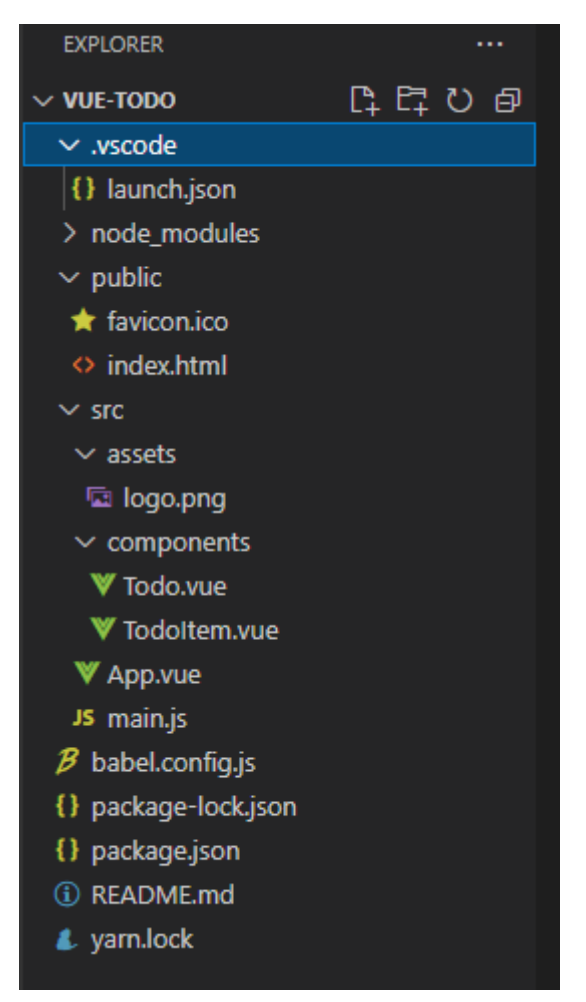

Εικόνα 3.9.2 διάταξη αρχεία Vue

# <span id="page-32-0"></span>4)Angular (Framework)

# **Angular**

# <span id="page-32-1"></span>4.1. Ιστορία

Το διαδίκτυο έχει μεγαλώσει αρκετά από την ημέρα που ξεκίνησε. Οι χρήστες πλέον μπορούν να αλληλοεπιδρούν με έναν ισότοπο, πράγμα που κάνει την ζωή τους ευκολότερη για την περιήγησή τους στο Internet. Καθώς οι εφαρμογές όμως έχουν γίνει μεγαλύτερες, καλύτερες και γρηγορότερες, αυξάνεται παράλληλα και η πολυπλοκότητα ενός προγραμματιστή που θα πρέπει να διαχειριστεί. Μια "καθαρή" λύση της Javascript δεν εξασφαλίζει πάντα την σωστή ανάπτυξη μίας εφαρμογής καθώς κάνει δυσκολότερη την ανάπτυξη και την συντήρηση της. Η Angular ξεκίνησε για να καλύψει τις παραπάνω ανάγκες. Περισσότερα, η Angular είναι ένα Framework για το Web το οποίο είναι TypeScript-Based όπου δημιουργήθηκε από την Google.

# <span id="page-32-2"></span>4.2 Εγκατάσταση

Για να τρέξει η Angular στον υπολογιστή μας χρειάζεται να εγκαταστήσουμε μερικά πράγματα.

• **Node.js**

Ενώ δεν χρειάζεται να γράψουμε σε Node.js, η Angular χρησιμοποιεί το Node.js ως βάση για το περιβάλλον εγκατάστασης, οπότε μπορούμε να ανατρέξουμε σε αυτή την [σελίδα](https://nodejs.org/en/download/) έτσι ώστε να κατεβάσουμε το Node.js. Μπορούμε να ελέγξουμε την έκδοση εκτελώντας την παρακάτω εντολή στο τερματικό μας:

#### *node – version*

*npm –v*

• **TypeScript**

Η TypeScript δεν είναι υποχρεωτική για την ανάπτυξη μίας εφαρμογής Angular, αλλά είναι προτιμότερη διότι ο κώδικας είναι κατανοητός και συντηρείται πιο εύκολα σε σχέση με την Javascript. Για να εγκαταστήσουμε την TypeScript μέσω npm αρκεί να τρέξουμε την παρακάτω εντολή στο τερματικό μας:

#### *npm install -g TypeScript*

Αξίζει να σημειωθεί ότι ο κώδικας που είναι γραμμένος σε TypeScript μεταγλωττίζεται σε JavaScript.

• **Angular CLI**

Σε αντίθεση με την Angular JS, όπου ήταν λίγο πιο εύκολο να δημιουργηθεί ένα αρχείο Angular και να τρέξει η Angular έχει ελαφρώς μια πιο περίπλοκη διαδικασία. Η ομάδα της Angular έχει

δημιουργήσει ένα Command Line Interface (CLI) για να διευκολύνει την εκκίνηση της εφαρμογής. Η εγκατάσταση είναι απλή απλώς χρειάζεται να τρέξουμε αυτή την εντολή:

# *npm install -g @angular/cli*

# <span id="page-33-0"></span>4.3. Η πρώτη εφαρμογή στην Angular

Όπως αναφέρθηκε και παραπάνω θα βασιστούμε στο Angular CLI για να αναπτύξουμε την εφαρμογή μας. Η δημιουργία μίας νέας εφαρμογής είναι τόσο απλή καθώς το μόνο που χρειάζεται είναι μία εντολή:

# *ng new first-application*

Σημείωση: όπου first-application είναι το όνομα της εφαρμογής όπου θέλουμε να αναπτύξουμε. Μόλις τρέξουμε την εντολή θα μας κάνει δύο ερωτήσεις. Η πρώτη είναι εάν χρειαζόμαστε το Angular Routing. Απλώς θα πατήσουμε **y** (yes) για να εγκαταστήσει τα κατάλληλα αρχεία.

Η δεύτερη ερώτηση αφορά το CSS. Εμείς θα χρησιμοποιήσουμε το απλό CSS δηλαδή την πρώτη επιλογή.

Όσο εκτελείται η εντολή θα δημιουργήσει αυτόματα μία εφαρμογή στο φάκελο που έχουμε επιλέξει. Μπορεί να διαρκέσει λίγο αλλά το θετικό είναι ότι όλα είναι αυτόματα.

# <span id="page-33-1"></span>4.4 Τρέχοντας την πρώτη εφαρμογή

Τώρα που δημιουργήσαμε την εφαρμογή μας, το επόμενο μέρος είναι να την τρέξουμε σε έναν περιηγητή (Browser). Ο τρόπος για να τρέξουμε την εφαρμογή είναι τόσο εύκολος όσο και η δημιουργία της απλώς πατάμε την εντολή:

#### *ng serve*

Σημείωση: Πρέπει να βρισκόμαστε στο φάκελο όπου υπάρχει η εφαρμογή. Στην περίπτωσή μας (ακριβώς μετά την εγκατάσταση) αρκεί να πατήσουμε cd first-application έτσι ώστε να βρεθούμε στο σωστό φάκελο.

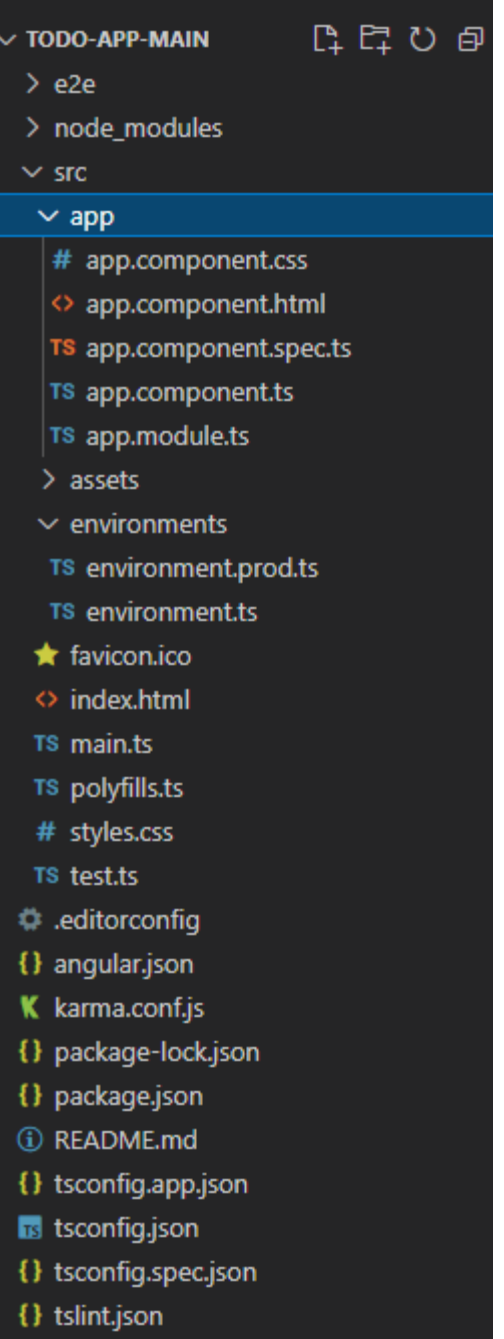

Η παραπάνω φωτογραφία δείχνει όλα τα αρχεία που έχουν δημιουργηθεί από το Angular CLI προκειμένου να τρέξει με επιτυχία η εφαρμογή. Επίσης φαίνονται και τα αρχεία που έχουν φτιαχτεί όπως το main.js που είναι η κύριο μέρος της εφαρμογής και το vendor.js όπου περιλαμβάνει όλες τις βιβλιοθήκες. Το styles.js είναι μία συλλογή όλων των στυλ CSS που απαιτούνται, ενώ το polyfills.js χρειάζεται για την υποστήριξη ορισμένων δυνατοτήτων από παλαιότερα προγράμματα περιήγησης. Τέλος το runtime.js είναι ένα μικρό αρχείο το οποίο χρειάζεται για την εκκίνηση της εφαρμογής.

Το ng serve ξεκινά έναν τοπικό διακομιστή στη θύρα 4200 και το μόνο που χρειάζεται για να δούμε την εφαρμογή στον browser είναι να περιηγηθούμε σε αυτό το link:

# **<http://localhost:4200/>**

Πρέπει η πρώτη μας εφαρμογή να μοιάζει κάπως έτσι:

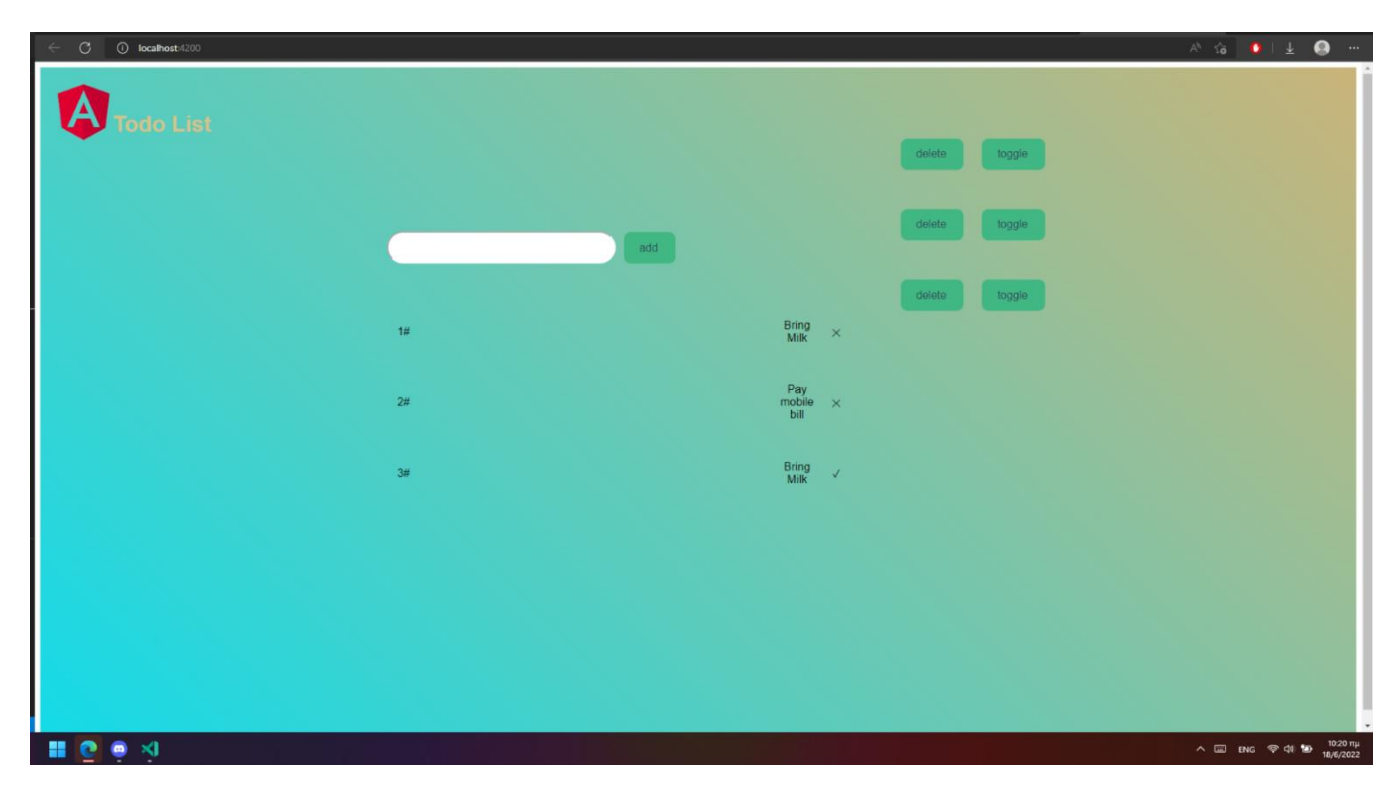

<span id="page-35-0"></span>Σύγκριση Angular vs React vs Vue

<span id="page-35-1"></span>5) Απόδοση και Ταχύτητα

#### <span id="page-36-0"></span>5.1) Angular

Αυτό το Framework Javascript συνοδεύεται από αμφίδρομη σύνδεση δεδομένων που επηρεάζει τις επιδόσεις όταν μιλάτε για την ανάπτυξη πολύπλοκων εφαρμογών. Επομένως, οι δυναμικές εφαρμογές που κατασκευάζονται στην Angular γενικά δεν τα πήγαιναν καλά. Τα σύνθετα SPA μπορεί να είναι άβολα και αργά στη χρήση λόγω του μεγέθους τους.

#### <span id="page-36-1"></span>5.2) React

Στην React οι ιδέες της διατήρησης μιας βιβλιοθήκης προβολής, εικονικού DOM, μονοδρομείς δέσμευσης το καθιστούν το ταχύτερο στην παρούσα αγορά. Υπήρξαν πολλές περιπτώσεις όπου ένα έργο Angular, οι προγραμματιστές χρησιμοποίησαν το React σε μια σελίδα όπου υπάρχουν πάρα πολλά στοιχεία.

#### <span id="page-36-2"></span>5.3) Vue

Το Vue κατά κύριο λόγο είναι όμοιο με τη React. Όπως το εικονικό DOM, τα συνθετικά και τα αντιδραστικά (reactive) στοιχεία την καθιστούν εξίσου γρήγορη με τη React.

#### 5.4) Vue , React , Angular Αποτελέσματα Test

#### 5.4.1) Δημιουργία Rows με MacBook Pro 14 (32 GB RAM, 8/14 Cores, OSX 13.2)

 Στο μεσο ορό δημιουργίας 1000 rows παρατηρήσαμε ότι κατά μεσο ορό η Vue δημιουργούσε ένα row σε 105.8 κλάσματα δευτερολέπτου αυτό άλλαζε καθώς μετα από μια σειρά η μνήμη βοήθησε και έκανε η διαδικασία ακόμα ποιο ταχύτερη κάτι το οποίο παρατηρήθηκε και στην Angular οπού είχε χρόνο δημιουργίας 123.1 κατά μεσο ορό , ενώ η angular με μεγαλύτερο χρόνο 130.1.

#### 5.4.2) Διαδικασία update των 1000 rows με αλλά δεδομένα

 Κατά μεσο ορό ξανά η Vue ήταν ταχύτερη από τα αλλά δυο με 102.0 κλάσματα δευτερολέπτου ενώ η Angular έκανε 114.3 κλάσματα δευτερολέπτου και η React 114.7 και βλέπουμε ότι η Vue έχει μια αισθητή ποιο μεγάλη ταχύτητα

#### 5.4.3) Επιλογή row που δημιουργήσαμε

Ξανά εδώ η Vue έκανε 29.8 κλάσματα δευτερολέπτου ενώ η Angular έκανε παραπάνω από διπλάσιο χρόνο 74.1 και η React τριπλάσιο σχεδόν με 109.9

#### 5.4.4) Ανταλλαγή πεδίων μεταξύ τους

Εδώ παρατηρήθηκε ότι η Vue ήταν πάρα πολύ αποτελεσματική και έκανε 50.7 κλάσματα δευτερολέπτου ενώ σε αντίθεσή οι άλλες δυο έκαναν περίπου 365.4 για κάνουν ανταλλαγή 2 πεδίων μεταξύ των 1000

#### 5.4.5) Διαγραφή row

Η διαγραφή και στα τρία είναι παρόμοια καθώς έκαναν 22.3 η Vue , 21.1 η Angular και 23,6 κλάσματα δευτερολέπτου η React

#### 5.4.6) Μαζική διαγραφή row από πίνακα

Εδώ είδαμε ότι για να διαγράψουμε και τα 1000 πεδία από ένα πίνακα χρειάστηκε μόνο 118.0 στην Vue , 202.1 στην Angular οπού ήταν και ο μεγαλύτερος χρόνος και στην React 133.7

# <span id="page-37-0"></span>6 ) Ευελιξία

#### <span id="page-37-1"></span>6.1) Ευελιξία Angular

Η Angular είναι ένα από τα καλύτερα Frameworks JavaScript επειδή είναι πολύ ευέλικτο , παρέχει επίσημη υποστήριξη για έναν αριθμό Frameworks χωρίς περιορισμό στη δομή ή την εφαρμογή του έργου. Χρησιμοποιώντας την Angular, οι προγραμματιστές μπορούν να αναπτύξουν φιλικές προς το χρήστη, δια δραστικές και ανεξάρτητες από πλατφόρμα εφαρμογές Web.

#### <span id="page-38-0"></span>6.2) Ευελιξία Vue

H Vue είναι επίσης ένα εξαιρετικά ευέλικτο Framework καθώς μπορούμε να γράψουμε μια γρήγορη και εύκολη εφαρμογή που εκτελείται απευθείας στο πρόγραμμα περιήγησης χρησιμοποιώντας αυτήν και μπορείτε επίσης να αναπτύξετε μια εξελιγμένη εφαρμογή με ES6, JSX, ξεχωριστά Components files, Routing , ομαδοποίηση κ.λπ. , με τη βοήθεια της Vue. Σας επιτρέπει επίσης να γράφετε templates χρησιμοποιώντας τη μέθοδο που προτιμάτε.

# <span id="page-38-1"></span>6.3) Ευελιξία React

H React παρέχει επίσης στους προγραμματιστές μεγάλη ευελιξία, αλλά είναι πραγματικά απαραίτητο να τη χρησιμοποιήσουν σωστά. Θα είστε υπεύθυνοι να κάνετε το συγκεκριμένο οικοσύστημά σας να καθοδηγείται από το React. Είναι ένα Framework JavaScript που βασίζεται σε στοιχεία που επιτρέπει μεγάλο βαθμό modularity. Επίσης, καθώς είναι απλώς μια βιβλιοθήκη προβολής, έτσι μπορεί να συνδυαστεί σχεδόν με οποιαδήποτε άλλη βιβλιοθήκη ή πλαίσιο θέλετε.

# <span id="page-38-2"></span>7) Βαθμός δυσκολίας

#### <span id="page-38-3"></span>7.1) Angular

Η καμπύλη εκμάθησής της είναι πολύ πιο απότομη σε σύγκριση με άλλα Frameworks, καθώς η τεκμηρίωση API είναι εξαιρετικά τεράστια και οι χρήστες πρέπει να εξοικειωθούν με μερικές έννοιες πριν ξεκινήσουν την εργασία. Η πολυπλοκότητά του οφείλεται στον σχεδιασμό του , είναι δύσκολο για άτομα με λιγότερο έμπειρα να αποκτήσουν και να κάνουν ανάπτυξη χρησιμοποιώντας το Angular.

#### <span id="page-38-4"></span>7.2) Vue

Ο βαθμός δυσκολίας της Vue δεν είναι και τόσο πολύ πιο απότομη , εφόσον είστε εξοικειωμένοι με HTML, CSS και JavaScript, μπορείτε να

δημιουργήσετε SPAs και non-trivial εφαρμογές χρησιμοποιώντας τη Vue σε λιγότερο από μία ημέρα.

#### <span id="page-39-0"></span>7.3) React

H React είναι απλά JavaScript στην ουσία είναι μια βασική βιβλιοθήκη με λίγα API και μια έννοια της ροής δεδομένων. Έτσι, εάν γνωρίζετε JavaScript και έχετε επίσης χρησιμοποιήσει οποιοδήποτε άλλο framework, μπορείτε να εργαστείτε χρησιμοποιώντας το React εύκολα και γρηγορά.

# <span id="page-39-1"></span>8) Υποστήριξη από την κοινότητα

#### <span id="page-39-2"></span>8.1) Angular

Η Angular καθώς δημιουργήθηκε από την Google, πολλοί έμπειροι προγραμματιστές είναι διαθέσιμοι σε όλο τον κόσμο και χρησιμοποιείται σε διάφορα έργα της Google σε διάφορες εκδόσεις. Έτσι θεωρείται το πιο καθιερωμένο Framework , αρά με μια τόσο τεράστια κοινότητα η Angular ήταν μια από τα πρωταρχικά Framework που βοηθήσαν να αναπτυχθεί η JavaScript σε αυτό που είναι σήμερα παρόλα αυτά μετα από της αποτυχίες στην δεύτερη έκδοση της έχει χάσει ένα μεγάλο βαθμό την εμπιστοσύνη από προγραμματιστές.

#### <span id="page-39-3"></span>8.2 ) React

Την React την έφτιαξε η Meta γνωστή και ως Facebook αρχικά το έφτιαξε πρώτα για τον εαυτό του και μετά το έκανε ανοιχτό κώδικα. Δεδομένου ότι το Facebook είναι μια από τις πιο γεμάτες εφαρμογές και απαιτεί απίστευτη απόδοση, μπορούμε να είμαστε σίγουροι ότι καμία εφαρμογή σε React δεν θα θέσει σε κίνδυνο την απόδοση στην εφαρμογή μας. Παρόλο όμως που η Angular ήτανε πρώτη φαίνεται ότι σήμερα το μεγαλύτερο μερίδιο στην κοινότητα χρησιμοποιεί την React και έτσι μπορούμε να βρούμε ευκολά ένα πολύ μεγάλο αριθμό modules ,libraries και blogs όπως και SDK οπού υπάρχουν στο διαδίκτυο για την React.

#### <span id="page-39-4"></span>8.3) Vue

H Vue δεν δημιουργήθηκε από κανέναν οργανισμό όπως η React και η Vue και Επί του παρόντος, πολύ μεγάλές εταιρίες την χρησιμοποιούν όπως το netflix , η Xiaomi , η Adobe και πολλές άλλες. Το δίκτυο Vue αναπτύχθηκε εκθετικά τα τελευταία χρονιά και ένα μεγάλο μέρος είναι μη αγγλόφωνοι, αλλά και πάλι, μπορεί να δει κανείς ένα τεράστιο μέτρο συνεισφοράς.

# 9) θέση εργασίας σε React , Vue , Angular

Βάση των google trends βλέπουμε ότι και τα τρία έχουν πολύ μεγάλη άνοδο και μεγάλη ζήτηση στην αγορά εργασίας κάτι τι οποίο τα κάνει ακόμα ποιο ελκυστικά σε νέους developers να ασχοληθούν μαζί τους

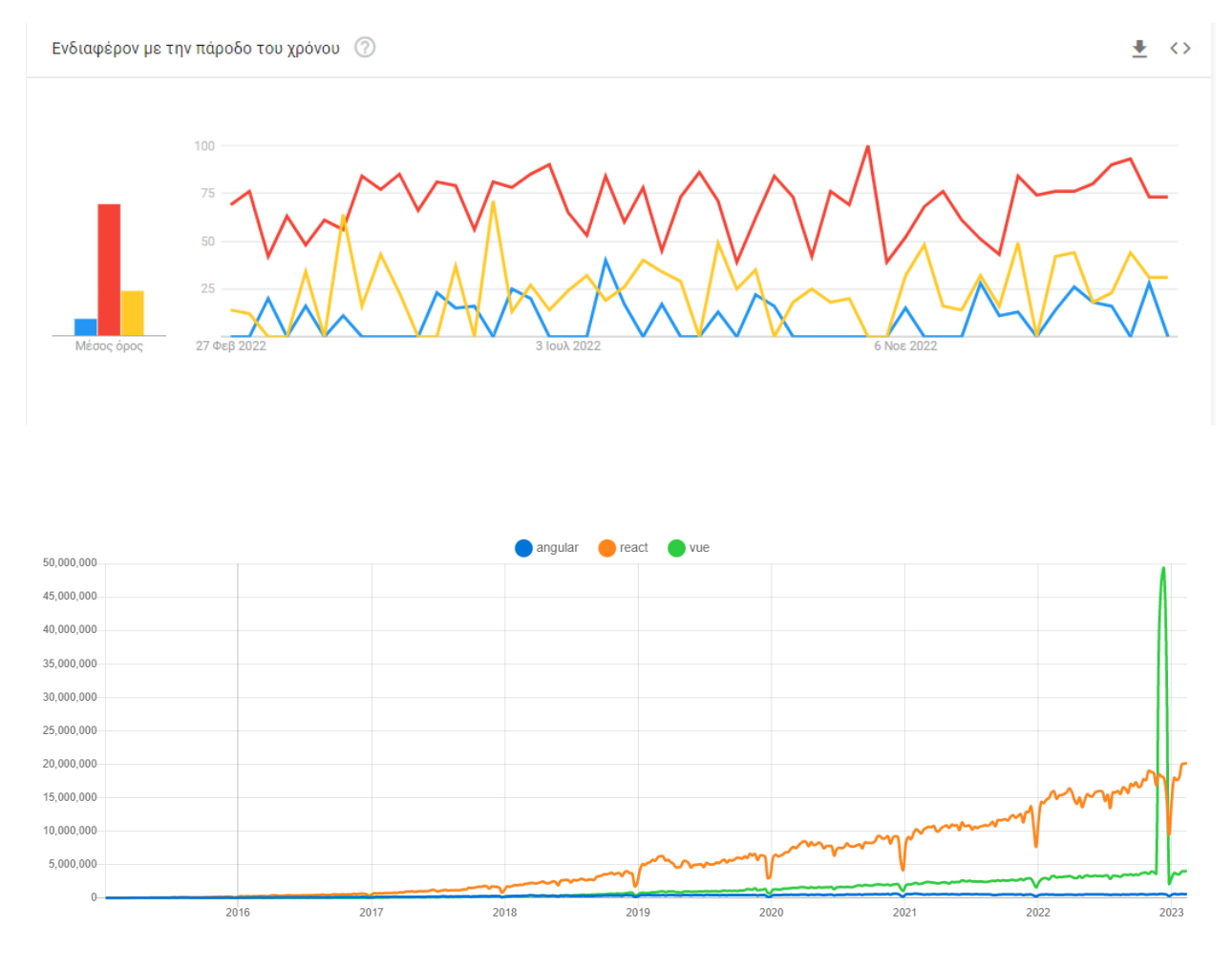

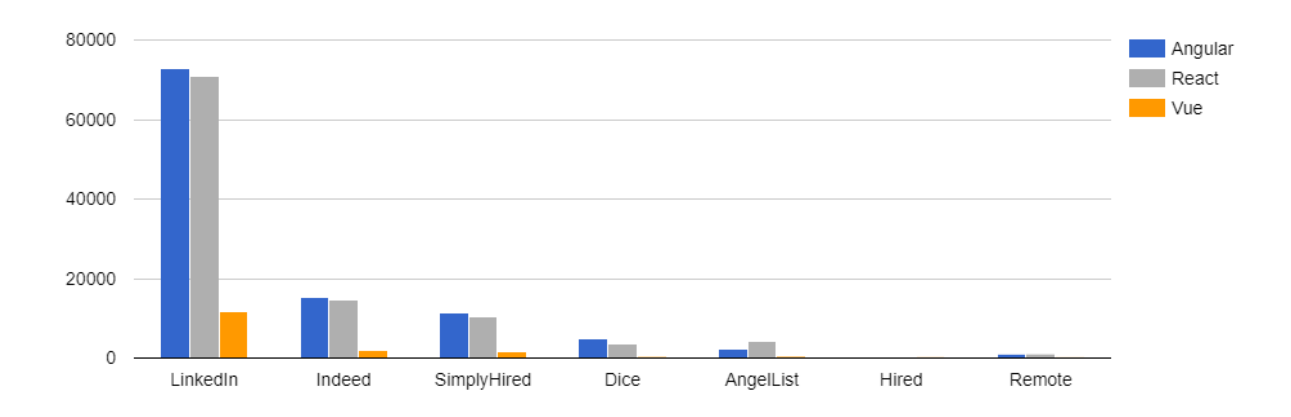

Και εδώ θα δούμε σε μεγάλες πλατφόρμες αναζητείς εργασίας πόσες αγγελίες υπάρχουν παγκόσμια το 

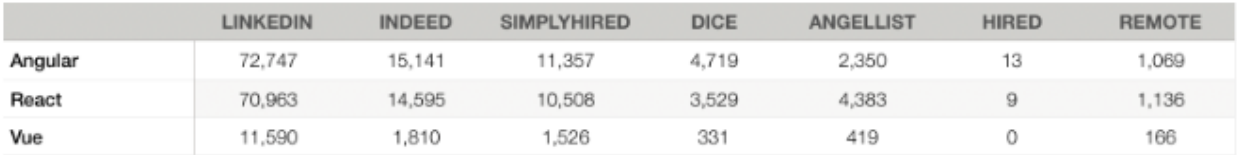

# <span id="page-42-0"></span>Βιβλιογραφία

[1] AngularJS: Up and Running, by O'Reilly Media, In. ISBN: 9781491901946

[2] Angular 6 for Enterprise-Ready Web Applications, by Doguhan Uluca. ISBN-10: 1786462907

[3] Angular In Action, by Jeremy Wilken. ISBN: 9781617293313

[4] Learning Angular - Third Edition, by Aristeidis Bampakos , Pablo Deeleman. ISBN: 9781839210662

[5] Pro Angular 9: Build Powerful and Dynamic Web Apps 4th ed. Edition, by Adam Freeman. ISBN-10: 1484259971

[6] Learning React, 2nd Edition, by Alex Banks, Eve Porcello. ISBN: 9781492051725

[7] Learn React Hooks: Build and refactor modern React.js applications using Hooks, by Daniel Bugl. ISBN: 9781838640514

[8] Getting to Know Vue.js: Learn to Build Single Page Applications in Vue from Scratch, by Brett Nelson. ISBN: 9781484237816

[9] Fullstack Vue: The Complete Guide to Vue.js, by Hassan Djirdeh. ISBN-10: 1987595297

[10] Vue.js: Up and Running, by Callum Macrae. ISBN: 9781491997246

*[11] Angular Documentation<https://angular.io/docs>*

[12] React Documentation<https://reactjs.org/docs/getting-started.html>

[13] Vue Documentation<https://vuejs.org/guide/introduction.html>

[14] TypeScript Documentation : [TypeScript -](https://en.wikipedia.org/wiki/TypeScript) Wikipedia

[15] "Stack Overflow Developer Survey 2021", Stack Overflow. https://insights.stackoverflow.com/survey/2021/ (zugegriffen 16. Januar 2022).

[16] "React — A JavaScript library for building user interfaces ". https://reactjs.org/ (zugegriffen 18. January 2022).

[17] "Introducing JSX — React". https://reactjs.org/docs/introducing-jsx.html (zugegriffen 18. January 2022).

[18] F. Adamakis, "Vue Virtual Dom", Vue.js Developers, 20. Mai 2020. https://medium.com/jsdojo/vue-virtual-dom-13af62d2be41 (zugegriffen 18. January 2022).

[19] "Virtual DOM and Internals — React". https://reactjs.org/docs/faq-internals.html (zugegriffen 18. January 2022).

[19] "DOM Elements — React". https://reactjs.org/docs/dom-elements.html (zugegriffen 18. January 2022).

[20] "Vue.js". https://vuejs.org/ (zugegriffen 18. January 2022).

[21] S. Krause, js-framework-benchmark. 2022. Zugegriffen: 17. January 2022. [Online]. Verfügbar unter: https://github.com/krausest/js-framework-benchmark